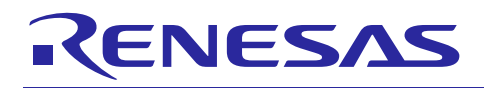

# RX ファミリ

# DTC モジュール Firmware Integration Technology

# 要旨

本アプリケーションノートは、Firmware Integration Technology (FIT)を使用した DTC モジュールについ て説明します。本モジュールは DTC ソフトウェアモジュールを使用して、データ転送処理の制御を行いま す。以降、本モジュールを DTC FIT モジュールと称します。

# 対象デバイス

- RX110 グループ、RX111 グループ、RX113 グループ、RX130 グループ、RX13T グループ、 RX140 グループ
- RX230 グループ、RX231 グループ、RX23T グループ、RX24T グループ、RX24U グループ
- RX23W グループ
- RX23E-A グループ
- RX64M グループ、RX65N グループ、RX651 グループ、RX66T グループ、RX66N グループ、 RX660 グループ、RX671 グループ
- RX71M グループ
- RX72T グループ
- RX72M グループ、RX72N グループ
- RX671 グループ

本アプリケーションノートを他のマイコンへ適用する場合、そのマイコンの仕様にあわせて変更し、十分 評価してください。

ターゲットコンパイラ

- ルネサスエレクトロニクス製 C/C++ Compiler Package for RX Family
- GCC for Renesas RX
- IAR C/C++ Compiler for Renesas RX (RX13T はサポートされていません。)

各コンパイラの動作確認環境に関する詳細な内容は、セクション「[6.1](#page-48-0) [動作確認環境」](#page-48-0)を参照してくだ さい。

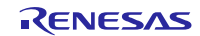

# 目次

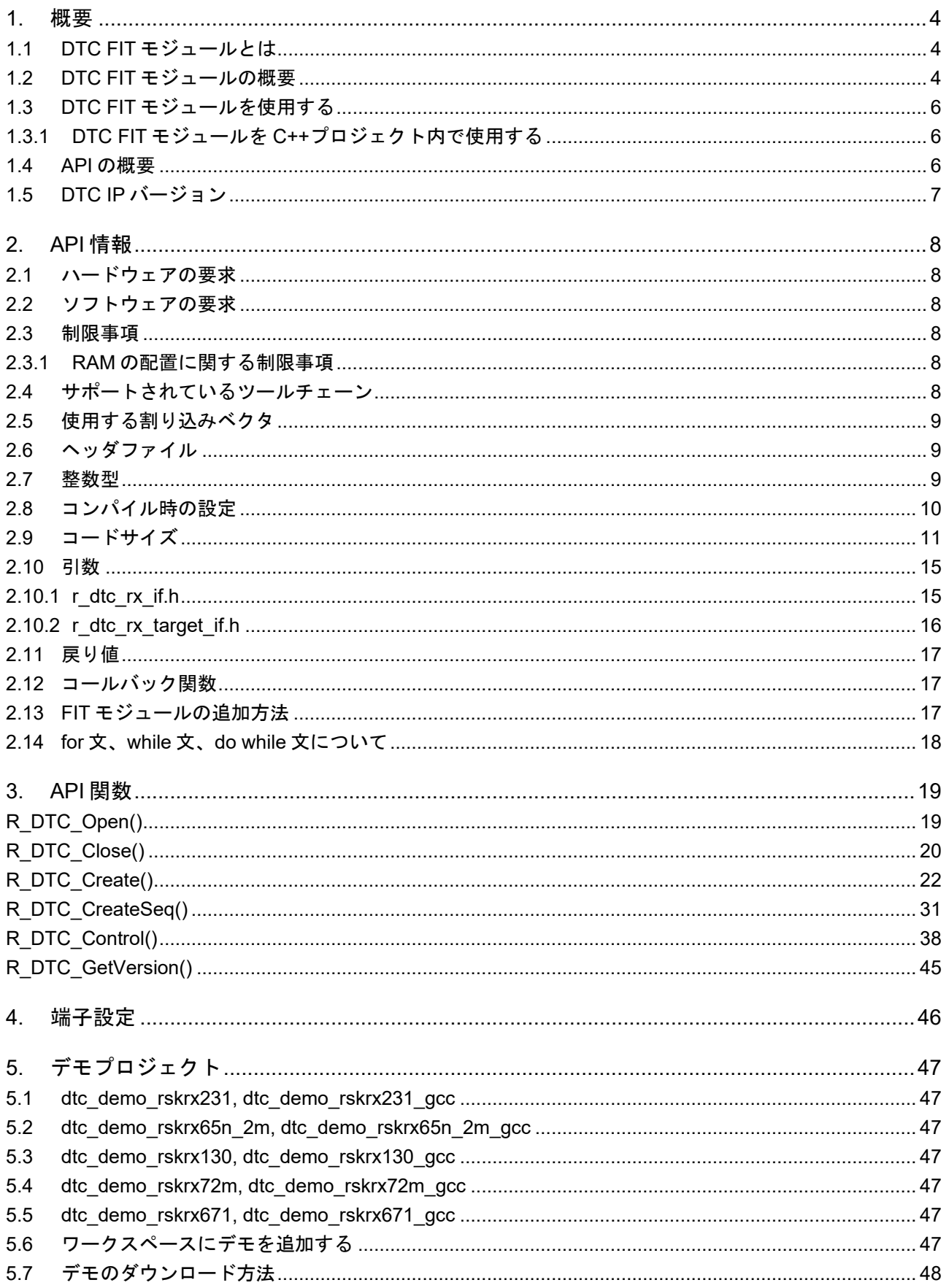

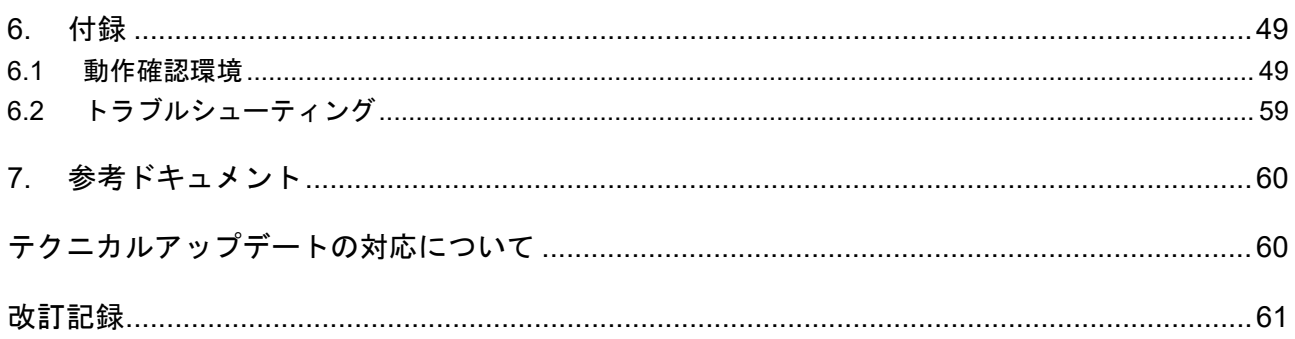

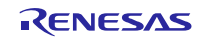

## <span id="page-3-0"></span>1. 概要

<span id="page-3-1"></span>1.1 DTC FIT モジュールとは

本モジュールは API として、プロジェクトに組み込んで使用します。本モジュールの組み込み方について は、「[2.13](#page-16-2) FIT [モジュールの追加方法」](#page-16-2)を参照してください。

#### <span id="page-3-2"></span>1.2 DTC FIT モジュールの概要

DTC FIT モジュールは、以下の 3 つの転送モードをサポートしています。

- ノーマル転送モード
- リピート転送モード
- ブロック転送モード

各モードでチェーン転送機能、および、シーケンス転送の許可/禁止を設定できます。詳細はユーザーズ マニュアル ハードウェア編の「データトランスファコントローラ」章をご覧ください。

DTC は割り込み要因の割り込み要求によって起動されます。ユーザは各起動要因に対する 1 個の転送情 報、またはチェーン転送機能を使用する場合、連続する複数の転送情報を作成する必要があります。

転送情報には転送元と転送先の先頭アドレスと、DTC がデータを転送元から転送先にどのように転送す るかを指定する設定情報が含まれます。DTC が起動すると、該当の割り込みに対応する転送情報を読み込 み、その情報に従ってデータ転送を開始します。

DTC は指定された割り込み要因に対応する転送情報の先頭アドレスを DTC ベクタテーブルから読み込みま す。ベクタテーブルは4バイトアドレスの配列で、各割り込み要因に対応する転送情報(n)の先頭アドレス が、ベクタ番号(n)に従ってテーブルのアドレス(4×n)の位置に配列要素として格納されています。

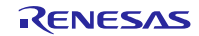

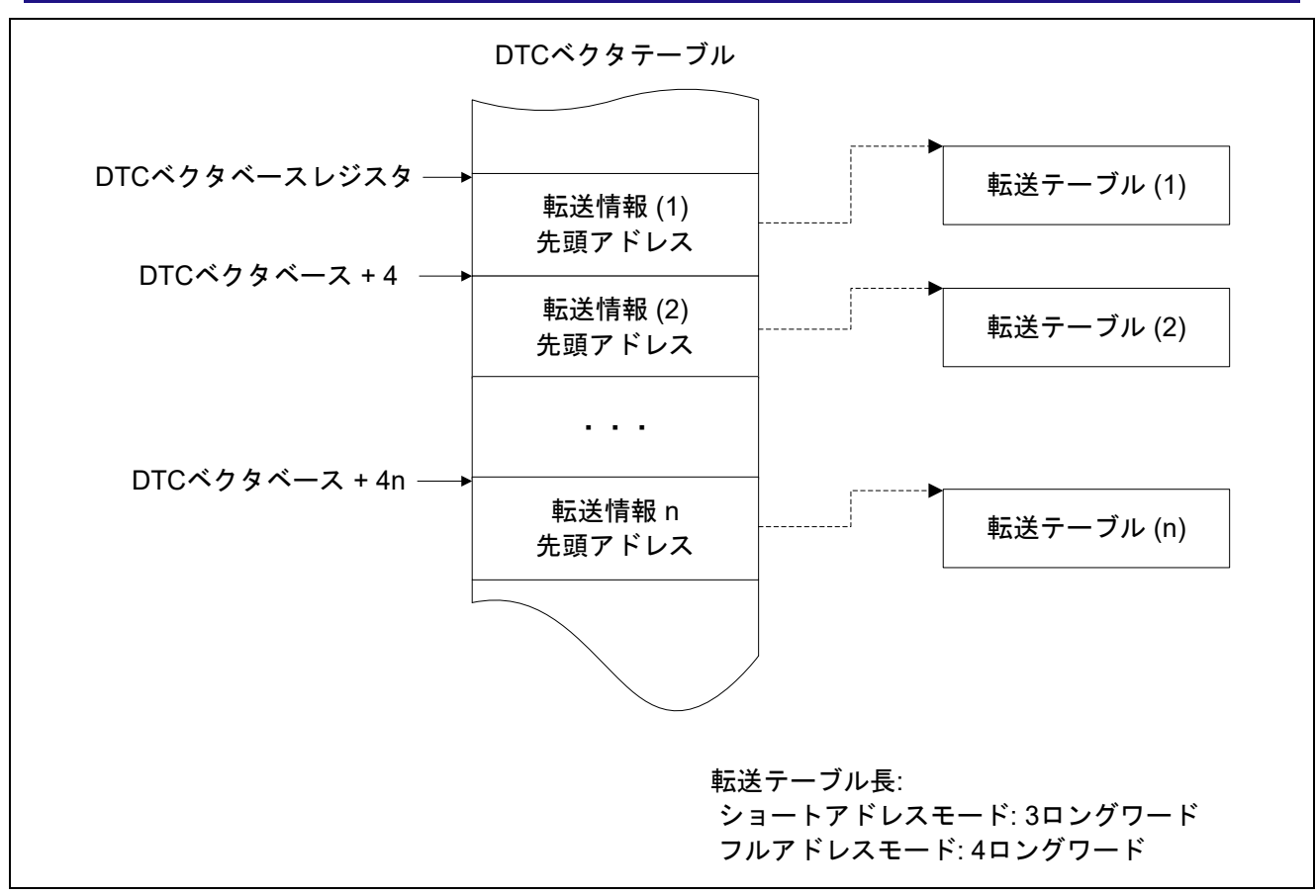

図 1.1 DTC ベクタと転送情報

DTC を使用する前に、RAM 領域に DTC ベクタテーブル用にメモリ領域を割り当てる必要があります。 メモリはバイト単位で割り当てられ、メモリサイズは DTC で対応可能な割り込み要因の最大ベクタ番号に 依存します。メモリサイズは、targets フォルダの各 MCU フォルダにある r\_dtc\_rx\_target.h ファイルで定 義される DTC\_VECTOR\_TABLE\_SIZE\_BYTES の値によって指定されます。メモリサイズのデフォルト値 は割り込みベクタテーブルで定義できるすべての起動要因に対応可能な値となります。例えば、RX111 の 場合、デフォルト値は 0x3E4 (0x3E4 = 249×4)で、RX64M の場合は 0x400 (0x400 = 256×4)となります。 DTC ベクタテーブルの先頭アドレスは 1K バイト単位であることが必要です。また、ベクタテーブルはコン パイル時にリンカを使って配置することもできます。

DTC モジュールはショートアドレスモードとフルアドレスモードの 2 つのアドレスモードで動作するこ とができます。ショートアドレスモードでは、1 つの転送情報のサイズは 3 ロングワード(12 バイト) で、DTC は 0x00000000~0x007FFFFF と 0xFF800000~0xFFFFFFFF の 16M バイトのメモリ空間にアク セスできます。フルアドレスモードでは、転送情報のサイズは 4 ロングワード (16 バイト)で、DTC は 0x00000000~0xFFFFFFFF の 4G バイトのメモリ空間にアクセスできます。

デフォルトでは、DTC は起動割り込みが発生するたびに転送情報をリードします。1つの起動要因から 2 回もしくは連続して何回もの起動が発生する場合、前の起動動作で転送情報が既に DTC 内に存在するた め、2 回目以降のリードをスキップして DTC の転送効率を向上させることができます。転送情報リードス キップを許可するには、初期化時に R\_DTC\_Open()で設定するか、または R\_DTC\_Control()で DTC\_CMD\_ENABLE\_READ\_SKIP コマンドを使用します。

DTC モジュールを初期化するには、R\_DTC\_Open()を呼び出します。この関数は、DTC にクロックの供 給を開始し、DTC ベクタテーブルの先頭アドレスを DTC ベクタベースレジスタ (DTCVBR)に書き込みま す。シーケンス転送を使用する場合は、DTC インデックステーブの先頭アドレスを DTC インデックステー ブルベースレジスタ(DTCIBR)に書き込みます。また、r\_dtc\_rx\_config.h のユーザ設定に従って転送情報 リードスキップ、DTC アドレスモード、および DTCER レジスタの設定を初期化します。

R DTC Create()関数にユーザが選択した設定内容を渡して、各割り込み要因に対応する転送情報を作成 します。転送情報には転送元と転送先の先頭アドレス、および DTC がどのようにデータを転送元から転送 先に転送するかを指示する情報が含まれます。R\_DTC\_Create()では、転送情報の先頭アドレスを DTC ベ クタテーブルの指定されたベクタ番号の位置に格納します。

R\_DTC\_CreateSeq()関数はシーケンス転送を行うための転送情報を作成し、転送情報の先頭アドレスを DTC インデックステーブルの指定されたシーケンス番号の位置に格納します。

R DTC Control()を使って、DTC 起動因となる割り込みの選択と解除、DTC に供給するクロックの起動 と停止、転送情報リードスキップ機能の許可/禁止、処理中のチェーン転送の中断、シーケンス転送の許可 /禁止/中断を行います。

起動要因により割り込みが発生すると、DTC が起動されます。DTC は起動割り込みのベクタ番号に対応 する転送情報を読み込んで設定を行い、データを転送します。R\_DTC\_Control()を使用して、DTC の動作 状態や現処理の起動割り込みのベクタ番号などの DTC のステータスを取得できます。また、 R\_DTC\_Control()関数を使用して実行中のチェーン転送処理を中断する機能やシーケンス転送処理を中断す る機能もサポートしています。

DTC FIT モジュールの使用条件

以下に本モジュールの使用条件を示します。

- r\_bsp でデフォルトのロック関数を使用する必要があります。
- DMAC と DTC のモジュールストップ設定ビットには共通のビットを使用する必要があります。

<span id="page-5-0"></span>1.3 DTC FIT モジュールを使用する

<span id="page-5-1"></span>1.3.1 DTC FIT モジュールを C++プロジェクト内で使用する

C++プロジェクトでは、FIT DTC モジュールのインタフェースヘッダファイルを extern "C"の宣言に追加 してください。

```
extern "C"
{
  #include "r_smc_entry.h"
  #include "r dtc rx if.h"
}
```
# <span id="page-5-2"></span>1.4 API の概要

表 [1-1](#page-5-3) に本モジュールに含まれる API 関数を示します。

表 1.1 API 関数一覧

<span id="page-5-3"></span>

| 関数                 | 関数説明                     |
|--------------------|--------------------------|
| R_DTC_Open()       | 初期化処理                    |
| R DTC Close()      | 終了処理                     |
| R DTC Create()     | レジスタおよび起動要因設定処理          |
| R DTC CreateSeq()  | シーケンス転送用のレジスタおよび起動要因設定処理 |
| R DTC Control()    | 動作設定処理                   |
| R DTC GetVersion() | バージョン情報取得処理              |

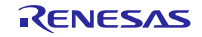

<span id="page-6-0"></span>1.5 DTC IP バージョン

表 [1-2](#page-6-1) に DTC IP バージョンと対象デバイスの関係について示します。

DTC IP バージョンの違いにより、R\_DTC\_Create()関数と R\_DTC\_CreateSeq()関数の引数仕様が異なりま す。詳細は「[3](#page-17-1) API [関数」](#page-17-1)を参照してください。

<span id="page-6-1"></span>

| DTC IP バージョン     | 対象デバイス                                                                                                    |
|------------------|----------------------------------------------------------------------------------------------------|
| <b>DTCa</b>      | RX110 グループ、RX111 グループ、RX113 グループ、RX130 グループ<br>● RX230 グループ、RX231 グループ、RX23T グループ、RX23W グルー                  |
|                  | プ、RX23E-A グループ、RX24T グループ、RX24U グループ<br>● RX64M グループ、RX66T グループ                                              |
|                  | ● RX71M グループ、RX72T グループ                                                                                      |
| DTC <sub>b</sub> | RX65N グループ、RX66N グループ、RX660 グループ、RX72M グルー<br>$\bullet$<br>プ、RX72N グループ、RX13T グループ、RX671 グループ、RX140 グ<br>ループ |

表 1.2 DTC IP バージョン一覧

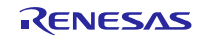

## <span id="page-7-0"></span>2. API 情報

本 FIT モジュールは、下記の条件で動作を確認しています。

# <span id="page-7-1"></span>2.1 ハードウェアの要求

ご使用になる MCU が以下の機能をサポートしている必要があります。

- DTC (DTCa または DTCb)
- ICU

# <span id="page-7-2"></span>2.2 ソフトウェアの要求

このドライバは以下の FIT モジュールに依存しています。

• ボードサポートパッケージ (r\_bsp) v5.20 以上

# <span id="page-7-3"></span>2.3 制限事項

<span id="page-7-4"></span>2.3.1 RAM の配置に関する制限事項

FIT では、API 関数のポインタ引数に NULL と同じ値を設定すると、パラメータチェックにより戻り値が エラーとなる場合があります。そのため、API 関数に渡すポインタ引数の値は NULL と同じ値にしないでく ださい。

ライブラリ関数の仕様で NULL の値は 0 と定義されています。そのため、API 関数のポインタ引数に渡す 変数や関数が RAM の先頭番地(0x0 番地)に配置されていると上記現象が発生します。この場合、セクショ ンの設定変更をするか、API 関数のポインタ引数に渡す変数や関数が 0x0 番地に配置されないように RAM の先頭にダミーの変数を用意してください。

なお、CCRX プロジェクト(e2 studio V7.5.0)の場合、変数が 0x0 番地に配置されることを防ぐために RAM の先頭番地が 0x4 になっています。GCC プロジェクト(e2 studio V7.5.0)、IAR プロジェクト(EWRX V4.12.1)の場合は RAM の先頭番地が 0x0 になっていますので、上記対策が必要となります。

IDE のバージョンアップによりセクションのデフォルト設定が変更されることがあります。最新の IDE を 使用される際は、セクション設定をご確認の上、ご対応ください。

# <span id="page-7-5"></span>2.4 サポートされているツールチェーン

本モジュールは「[6.1](#page-48-0) [動作確認環境」](#page-48-0)で示すツールチェーンで動作確認を行っています。

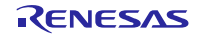

# <span id="page-8-0"></span>2.5 使用する割り込みベクタ

DTC 割り込みは R\_DTC\_Create()関数または R\_DTC\_CreateSeq() 関数を実行することで有効になりま す。

#### 表 2.1 使用する割り込みベクタ一覧

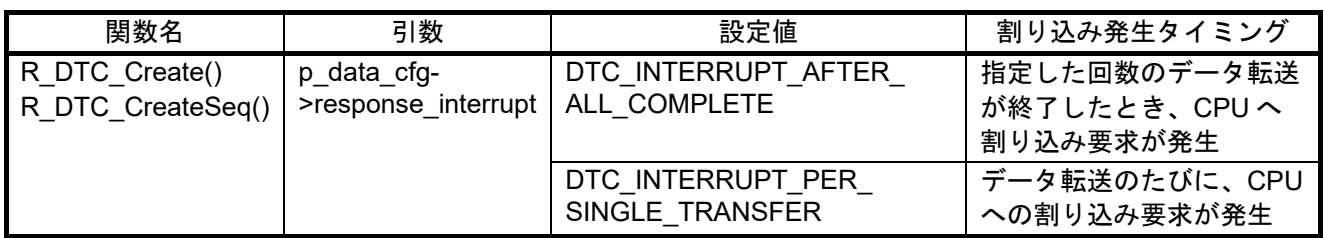

# <span id="page-8-1"></span>2.6 ヘッダファイル

すべての API 呼び出しとそれをサポートするインタフェース定義は r\_dtc\_rx\_if.h に記載しています。

"DTC\_VECTOR\_TABLE\_SIZE\_BYTES" 定義を使って RAM 領域に DTC ベクタテーブル用のメモリを割 り当てるときは、r\_dtc\_rx\_target.h ファイルも、同様にインクルードされなければなりません。

# <span id="page-8-2"></span>2.7 整数型

このドライバは ANSI C99 を使用しています。これらの型は stdint.h で定義されています。

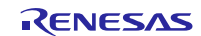

# <span id="page-9-0"></span>2.8 コンパイル時の設定

本モジュールのコンフィギュレーションオプションの設定は、r\_dtc\_rx\_config.h で行います。

オプション名および設定値に関する説明を、下表に示します。

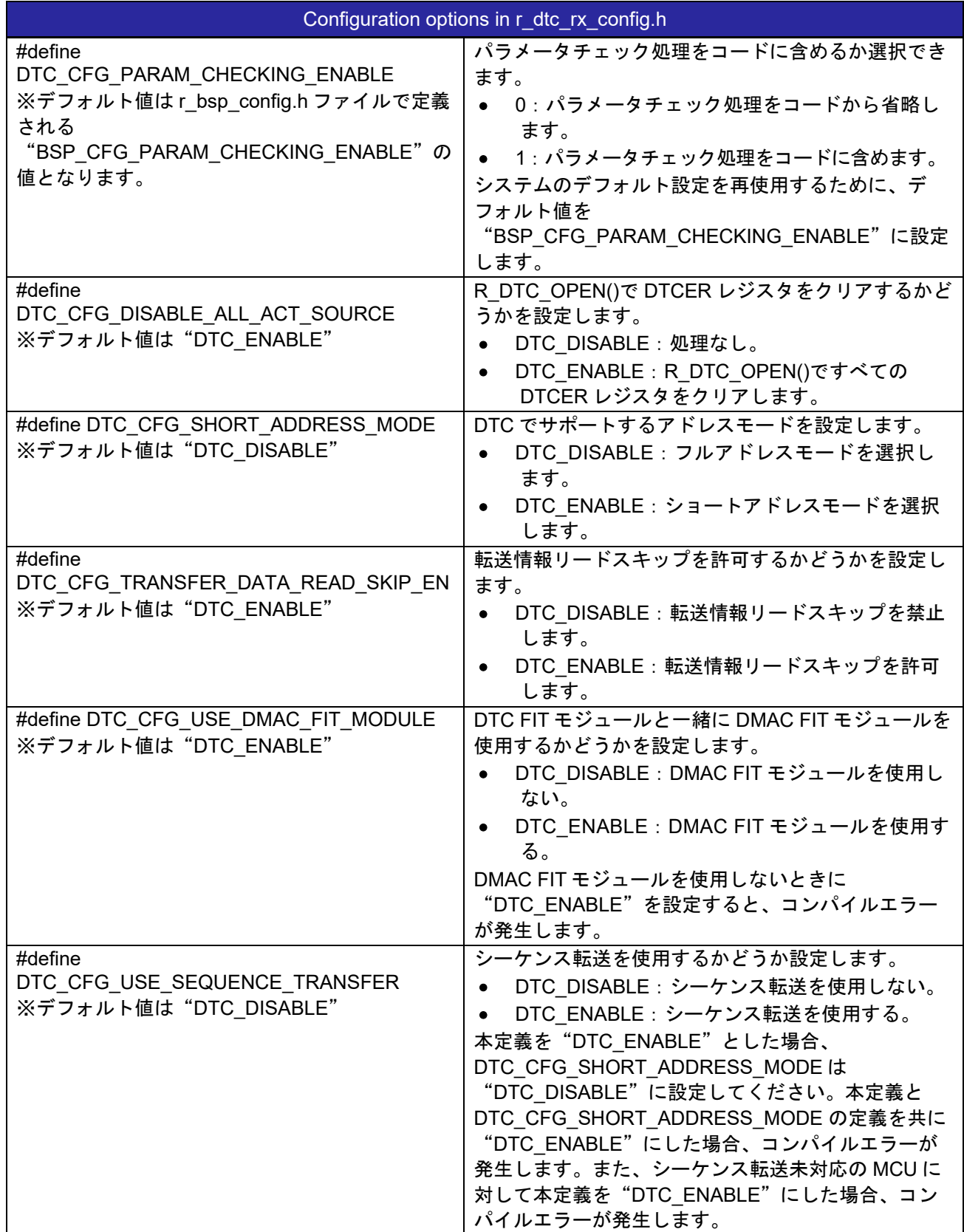

# <span id="page-10-0"></span>2.9 コードサイズ

本モジュールのコードサイズを下表に示します。

ROM (コードおよび定数) と RAM (グローバルデータ) のサイズは、ビルド時の「[2.8](#page-9-0) [コンパイル時の設](#page-9-0) [定」](#page-9-0)のコンフィギュレーションオプションによって決まります。掲載した値は、「[2.4](#page-7-5) [サポートされている](#page-7-5) [ツールチェーン」](#page-7-5)の C コンパイラでコンパイルオプションがデフォルト時の参考値です。コンパイルオプ ションのデフォルトは最適化レベル:2、最適化のタイプ:サイズ優先、データ・エンディアン:リトルエ ンディアンです。コードサイズは C コンパイラのバージョンやコンパイルオプションにより異なります。

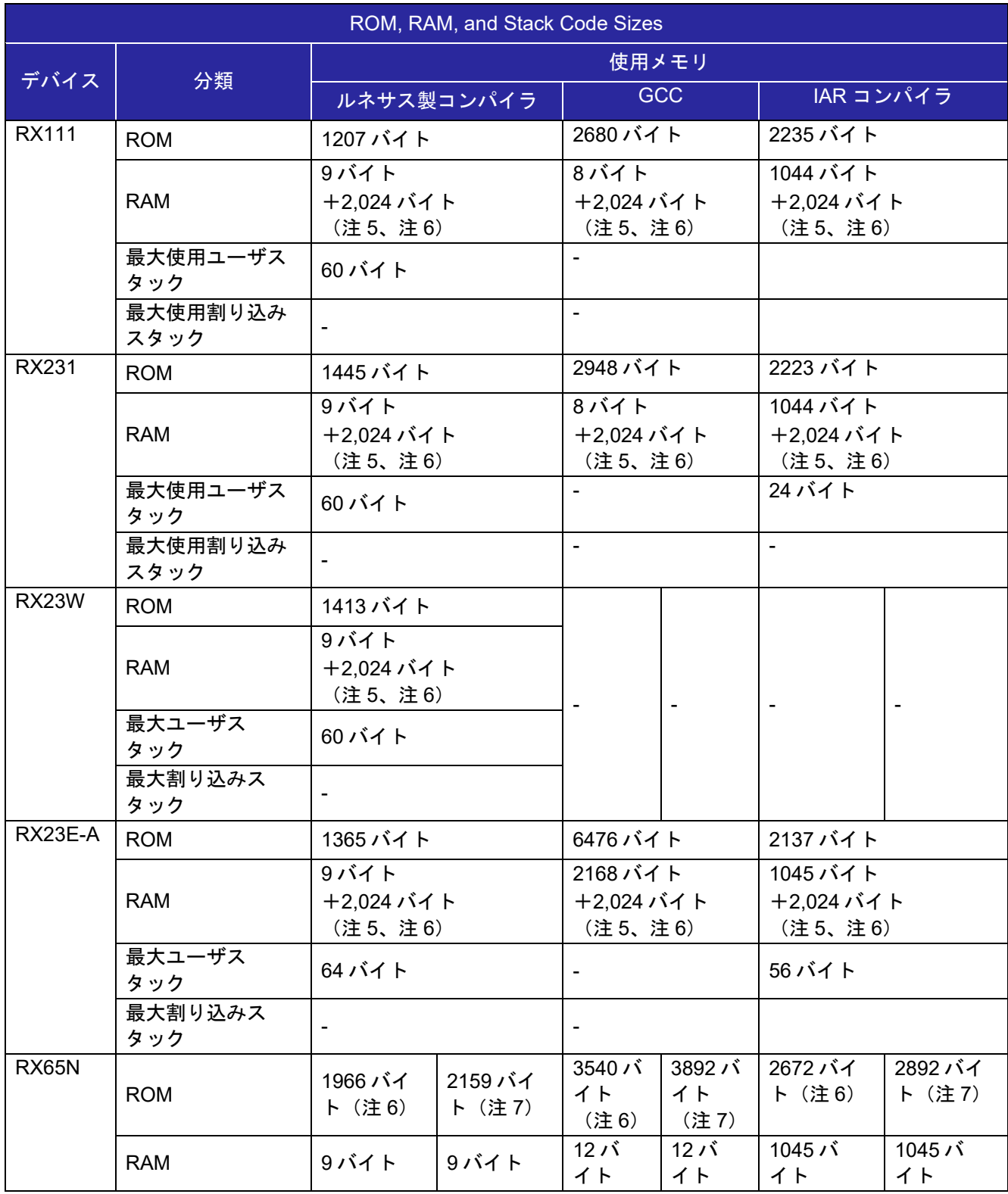

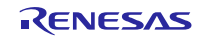

RX ファミリ DTC モジュール Firmware Integration Technology

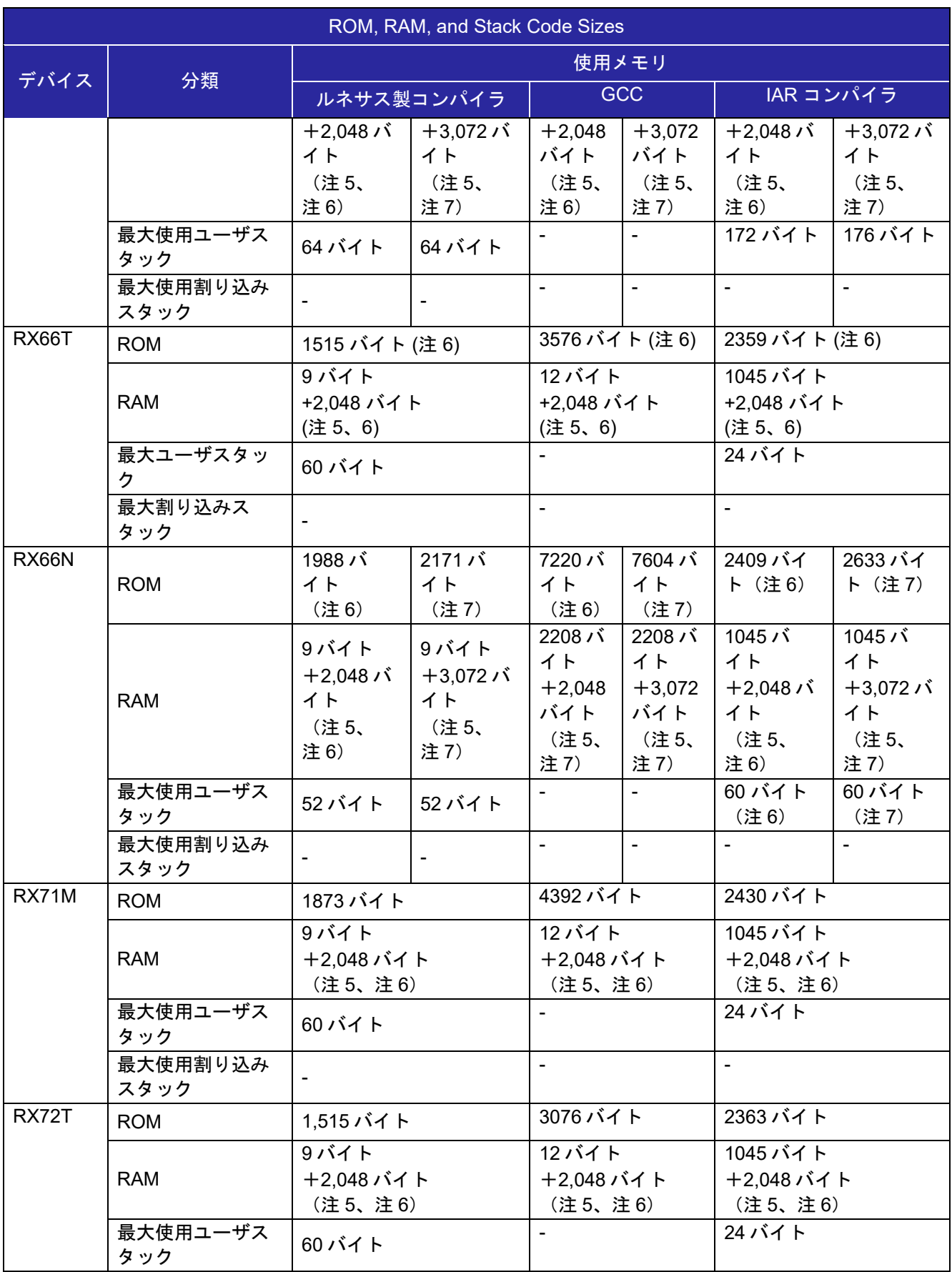

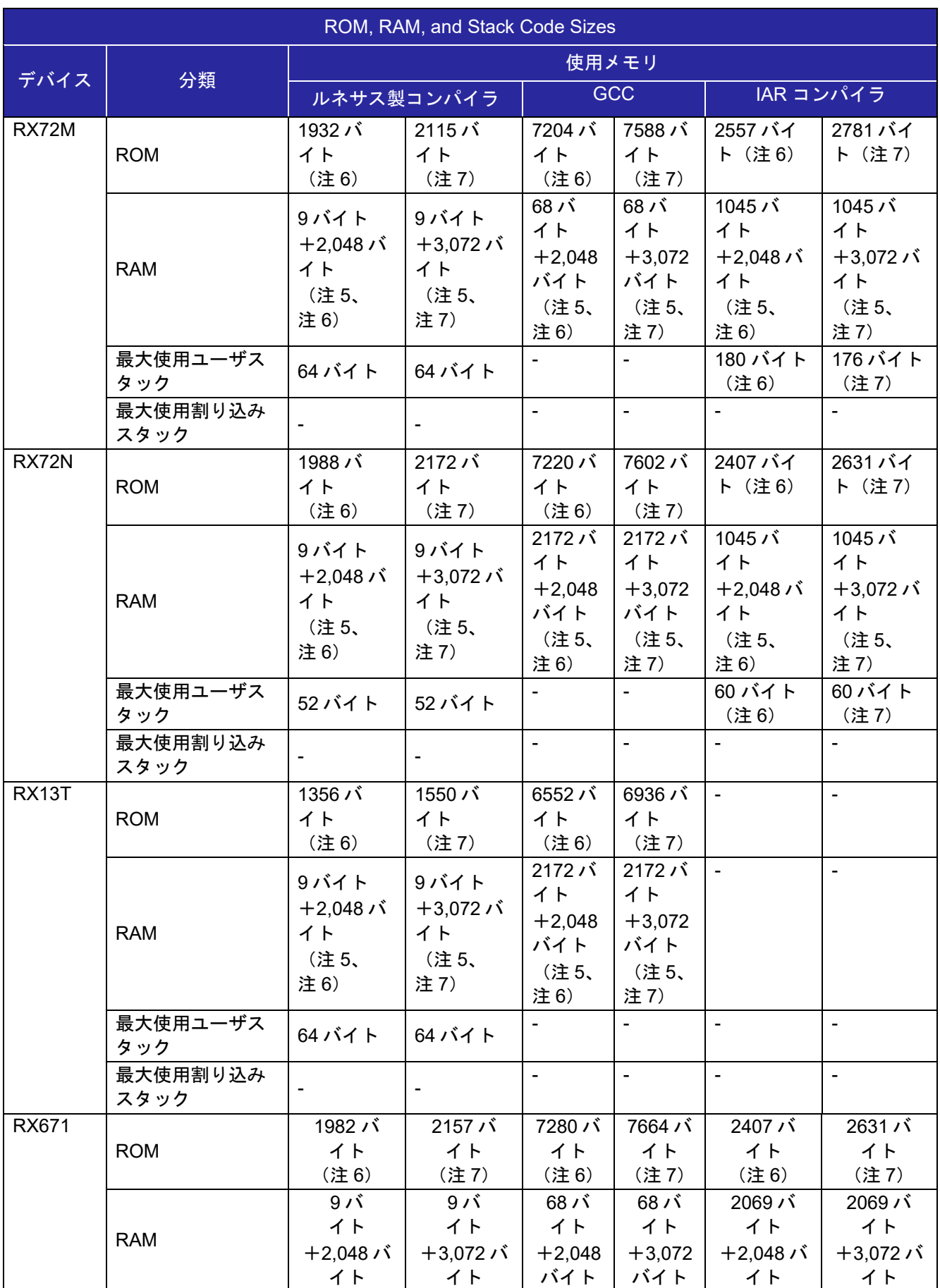

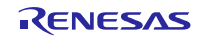

RX ファミリ DTC モジュール Firmware Integration Technology

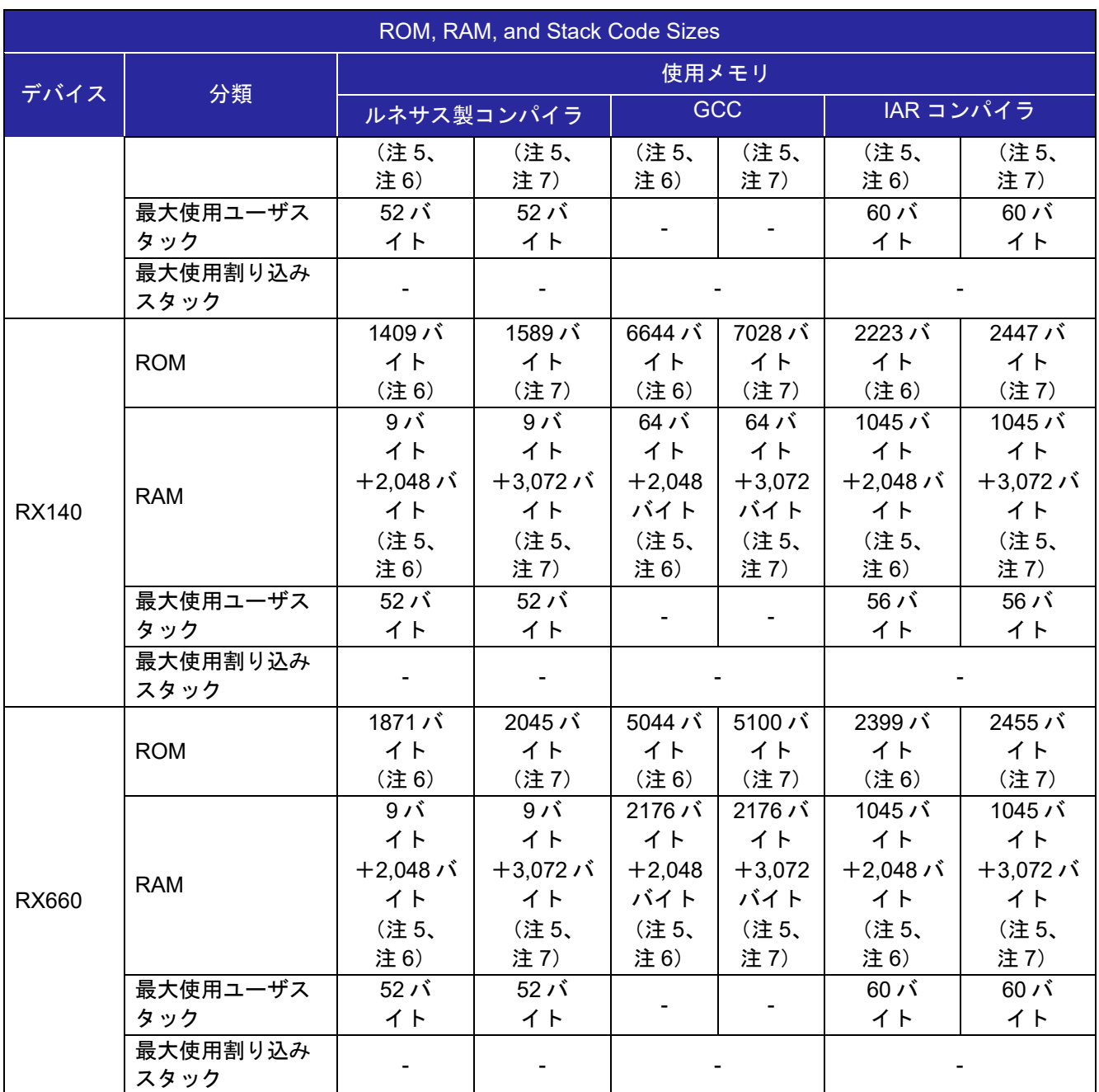

注 1:「[2.8](#page-9-0) [コンパイル時の設定」](#page-9-0)のデフォルト設定を選択した場合の値です。選択する定義により、コー ドサイズは異なります。

注2:動作条件は以下のとおりです。

- r\_dtc\_rx.c
- r\_dtc\_rx\_target.c

注 3:必要メモリサイズは、C コンパイラのバージョンやコンパイルオプションにより異なります。

注 4:リトルエンディアン時の値です。エンディアンにより、上記のメモリサイズは、異なります。

注 5:DTC FIT モジュールは、malloc()関数を使用し、DTC ベクタテーブル、および、DTC インデックス テーブルに必要なメモリを確保します。このメモリサイズは、ターゲット MCU の r\_dtc\_rx\_target.h にある"#define DTC\_VECTOR\_TABLE\_SIZE\_BYTES"により決まります。

注 6 : DTC\_CFG\_USE\_SEQUENCE\_TRANSFER が DTC\_DISABLE の場合

注 7 : DTC\_CFG\_USE\_SEQUENCE\_TRANSFER が DTC\_ENABLE の場合

#### <span id="page-14-0"></span>2.10 引数

API 関数の引数である構造体を示します。この構造体は、API 関数のプロトタイプ宣言とともに r\_dtc\_rx\_if.h に記載されています。

## <span id="page-14-1"></span>2.10.1 r\_dtc\_rx\_if.h

```
/* Short-address mode */
typedef struct st transfer data { /* 3 long words */
   uint32 t lw1;uint32 t lw2;
   uint32 t lw3;
} dtc transfer data t;
/* Full-address mode */
typedef struct st transfer data { /* 4 long words */
   uint32 t lw1;
   uint32 t lw2;
   uint32 t lw3;
   uint32 t lw4;} dtc transfer data t;
/* Transfer data configuration */
/* Moved struct dtc transfer data cfg t to r dtc rx target if.h */
typedef enum e_dtc_command {
   DTC_CMD_DTC_START, /* DTC will accept activation requests. */
   DTC CMD DTC STOP, /* DTC will not accept new activation request. */
   DTC CMD ACT SRC ENABLE,
     \frac{1}{x} Enable an activation source specified by vector number. \frac{x}{x}DTC CMD ACT SRC DISABLE,
    /* Disable an activation source specified by vector number. */
   DTC_CMD_DATA_READ_SKIP_ENABLE, /* Enable Transfer Data Read Skip. */
   DTC CMD DATA READ SKIP DISABLE, /* Disable Transfer Data Read Skip. */
   DTC CMD STATUS GET, / /* Get the current status of DTC. */DTC CMD CHAIN TRANSFER ABORT
           /* Abort the current Chain transfer process. */
   DTC CMD SEQUENCE TRANSFER ENABLE/* Enable sequence transfer */
   DTC CMD SEQUENCE TRANSFER DISABLE /* Disable Sequence transfer */
    DTC CMD SEQUENCE TRANSFER ABORT /* Abort sequence transfer */
} dtc_command_t;
```
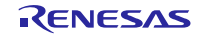

<span id="page-15-0"></span>2.10.2 r\_dtc\_rx\_target\_if.h

dtc\_transfer\_data\_cfg\_t は DTC の IP Version により定義が異なります。

#### 1. DTCa の場合

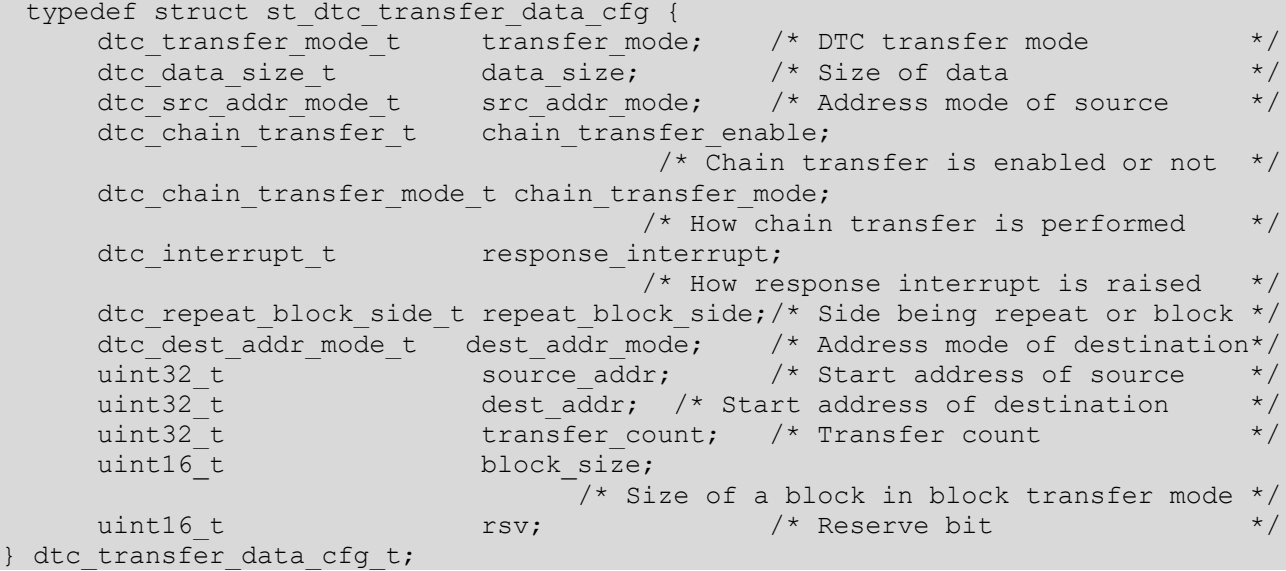

## 2. DTCb の場合

typedef struct st\_dtc\_transfer\_data\_cfg { dtc\_transfer\_mode\_t transfer\_mode; /\* DTC transfer mode \*/ dtc\_data\_size\_t data\_size; /\* Size of data \*/ dtc\_src\_addr\_mode\_t src\_addr\_mode; /\* Address mode of source \*/ dtc\_chain\_transfer\_t chain\_transfer\_enable;  $\frac{1}{x}$  Chain transfer is enabled or not \*/ dtc chain transfer mode t chain transfer mode;  $\frac{1}{x}$  How chain transfer is performed  $\frac{x}{x}$ dtc interrupt t response interrupt; /\* How response interrupt is raised \*/ dtc\_repeat\_block\_side\_t repeat\_block\_side;/\* Side being repeat or block \*/ dtc\_dest\_addr\_mode\_t dest\_addr\_mode; /\* Address mode of destination\*/  $\texttt{uint32\_t}$  source\_addr;  $\texttt{/* Start address of source}$  \*/ uint32\_t dest\_addr; /\* Start address of destination \*/ uint32\_t transfer\_count; /\* Transfer count \*/<br>uint16\_t block\_size; block size;  $\frac{1}{7}$  /\* Size of a block in block transfer mode \*/<br>uint16 t rsv;  $\frac{1}{7}$  /\* Reserve bit \*/  $\texttt{uint16\_t}$  rsv;  $\texttt{rsv}$ ;  $\texttt{rsv}$  rsv;  $\texttt{rsv}$  rsv;  $\texttt{rsv}$  reserve bit dtc\_write\_back\_t writeback\_disable; /\* Transfer information writeback is enabled or not \*/ dtc\_sequence\_end\_t sequence\_end;  $\frac{1}{2}$  Sequence transfer is continued or end  $\frac{1}{2}$ dtc refer index table t refer index table enable;  $\frac{1}{2}$  Index table reference is enabled or not  $\frac{1}{2}$ dtc disp\_add\_t disp\_add\_enable;  $\overline{7}$ \* Displacement value is added to the source address or not \*/ } dtc\_transfer\_data\_cfg\_t;

#### <span id="page-16-0"></span>2.11 戻り値

API 関数の戻り値を示します。この列挙型は、API 関数のプロトタイプ宣言とともに r\_dtc\_rx\_if.h で記載 されています。

```
typedef enum e dtc err /* DTC API error codes */
{
    DTC SUCCESS DMAC BUSY = 0,/* One or some DMAC resources are locked by another process. */
    DTC SUCCESS,
DTC_ERR_OPENED, \overline{\phantom{a}} /* DTC was initialized already. \overline{\phantom{a}} //
DTC_ERR_NOT_OPEN, \gamma DTC module is not initialized yet. */
DTC_ERR_INVALID_ARG, /* Arguments are invalid. */DTC ERR INVALID COMMAND, \frac{1}{2} /* Command parameters are invalid. */
    DTC ERR_NULL_PTR, /* Argument pointers are NULL. */
    DTC_ERR_BUSY /* The DTC resources are locked by another process. */<br>DTC ERR ACT /* Data transfer is in progress */
                       \sqrt{*} Data transfer is in progress \sqrt{*} /
} dtc_err_t;
```
## <span id="page-16-1"></span>2.12 コールバック関数

DTC FIT モジュールではコールバック関数を使用しません。

# <span id="page-16-2"></span>2.13 FIT モジュールの追加方法

本モジュールは、使用するプロジェクトごとに追加する必要があります。ルネサスでは、Smart Configurator を使用した(1)、(3)の追加方法を推奨しています。ただし、Smart Configurator は、一部の RX デバイスのみサポートしています。サポートされていない RX デバイスについては(2)、(4)の方法を使用し てください。

- (1) e2 studio 上で Smart Configurator を使用して FIT モジュールを追加する場合 e2 studio の Smart Configurator を使用して、自動的にユーザプロジェクトに FIT モジュールを追加し ます。詳細は、アプリケーションノート「Renesas e<sup>2</sup> studio スマート・コンフィグレータ ユーザーガ イド (R20AN0451)」を参照してください。
- (2) e2 studio 上で FIT Configurator を使用して FIT モジュールを追加する場合 e2 studio の FIT Configurator を使用して、自動的にユーザプロジェクトに FIT モジュールを追加するこ とができます。詳細は、アプリケーションノート「RX ファミリ e2 studio に組み込む方法 Firmware Integration Technology (R01AN1723)」を参照してください。
- (3) CS+上で Smart Configurator を使用して FIT モジュールを追加する場合 CS+上で、スタンドアロン版 Smart Configurator を使用して、自動的にユーザプロジェクトに FIT モ ジュールを追加します。詳細は、アプリケーションノート「Renesas e2 studio スマート・コンフィグ レータ ユーザーガイド (R20AN0451)」を参照してください。
- (4) CS+上で FIT モジュールを追加する場合 CS+上で、手動でユーザプロジェクトに FIT モジュールを追加します。詳細は、アプリケーション ノート「RX ファミリ CS+に組み込む方法 Firmware Integration Technology (R01AN1826)」を参照し てください。

<span id="page-17-0"></span>2.14 for 文、while 文、do while 文について

本モジュールでは、レジスタの反映待ち処理等で for 文、while 文、do while 文(ループ処理)を使用して います。これらループ処理には、「WAIT\_LOOP」をキーワードとしたコメントを記述しています。そのた め、ループ処理にユーザがフェイルセーフの処理を組み込む場合は、「WAIT\_LOOP」で該当の処理を検索 できます。

以下に記述例を示します。

```
while 文の例:
/* WAIT LOOP */
while(0 == SYSTEM.OSCOVFSR.BIT.PLOVF)
{
     /* The delay period needed is to make sure that the PLL has stabilized.*/
}
for 文の例:
/* Initialize reference counters to 0. */
/* WAIT LOOP */for (i = 0; i < BSP REG PROTECT TOTAL ITEMS; i++)
{
   g protect counters[i] = 0;}
do while 文の例:
/* Reset completion waiting */
do
{
   reg = phy_read(ether_channel, PHY_REG_CONTROL);
    count++;
} while ((reg & PHY_CONTROL_RESET) && (count < ETHER_CFG_PHY_DELAY_RESET)); /*
WAIT LOOP */
```
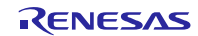

# <span id="page-18-0"></span>3. API 関数

# <span id="page-18-1"></span>R\_DTC\_Open()

DTC FIT モジュールの API 使用時に、最初に実行される関数です。

# **Format**

R\_DTC\_Open ( void )

## **Parameters**

なし

# **Return Values**

*[DTC\_SUCCESS] /\** 正常終了 *\*/ [DTC\_ERR\_OPENED] /\* DTC* は既に初期化されています。 *\*/ [DTC\_ERR\_BUSY] /\** リソースは他のプロセスによってロックされています。 *\*/*

## **Properties**

ファイル r dtc\_rx\_if.h にプロトタイプ宣言されています。

## **Description**

この関数は、DTC をロックし(注 1)、DTC への電源供給を開始し、DTC ベクタテーブル、アドレス モード、転送情報リードスキップ機能の設定を初期化します。また、r\_dtc\_rx\_config.h 内で DTC\_CFG\_DISABLE\_ALL\_ACT\_SOURCE を DTC\_ENABLE に設定した場合、すべての DTCER レジスタ をクリアします。DTC CFG USE SEQUENCE TRANSFER を DTC ENABLE に設定した場合、DTC イン デックステーブルで使用する領域を確保します。

注1. DTC FIT モジュールは r\_bsp のデフォルトのロック機能を使用しています。そのため、処理が正常に 終了すると、DTC はロックされた状態になります。

## **Example**

dtc err t ret; /\* Call R DTC Open()  $*/$ ret = R DTC Open();

## **Special Notes:**

r\_bsp\_config.h の#define BSP\_CFG\_HEAP\_BYTES には、r\_dtc\_rx\_target.h の#define DTC VECTOR TABLE SIZE BYTES より大きい値を設定してください。これは、DTC FIT モジュールで malloc()関数を使用して、DTC ベクタテーブルの領域を確実に確保するためです。

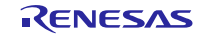

# <span id="page-19-0"></span>R\_DTC\_Close()

この関数は、DTC のリソースを開放します。

**Format**<br>dtc err t R\_DTC\_Close ( void )

## **Parameters**

なし

# **Return Values**

*[DTC\_SUCCESS] /\** 正常終了 *\*/*

[DTC\_SUCCESS\_DMAC\_BUSY] */\** 正常終了。1つ以上の *DMAC* のリソースが

ロックされています。 *\*/*

#### **Properties**

ファイル r dtc rx if.h にプロトタイプ宣言されています。

#### **Description**

この関数は、DTC のロックを解除し(注 1)、DTC 起動許可レジスタ (DTCERn) をクリアして、すべ ての DTC 起動要因を禁止にします。DTC へのクロック供給を停止し、DTC はモジュールストップ状態へ 遷移します。

さらに、DMAC のすべてのチャネルのロックが解除されていた場合、本関数は DMAC と DTC をモ ジュールストップ状態に遷移させます(注 2)。

- 注1. DTC FIT モジュールは r\_bsp のデフォルトのロック機能を使用しています。そのため、処理が正常に 終了すると、DTC はロック解除された状態になります。
- 注2. DMAC および DTC のモジュールストップ設定ビットとして共用ビットが使用されるため、本関数で は、モジュールストップ状態を設定する前に、すべての DMAC チャネルのロックが解除されている ことを確認します。詳細はユーザーズマニュアル ハードウェア編の「消費電力低減機能」章をご覧 ください。

以下を参照し、使用するモジュールの組み合わせに応じて処理方法を変更してください。

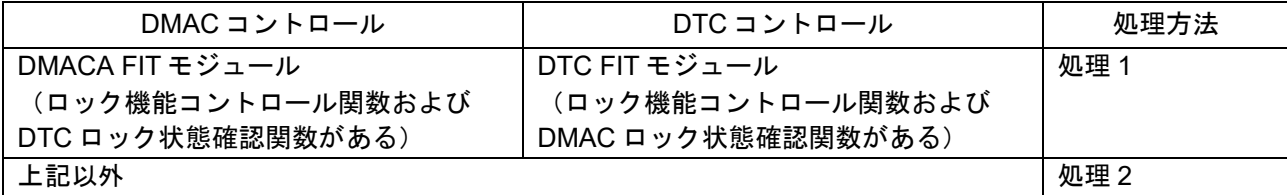

処理 1: r\_bsp のデフォルトのロック関数を使用し、DMAC FIT モジュール(注 1)で DMAC を制御する 関数は、r bsp のデフォルトのロック関数を使用して、DMAC の全チャネルおよび DTC のロックが解除 されていることを確認し、DTC をモジュールストップ状態に遷移させます。

注1. DMAC FIT モジュールがモジュールストップコントロール関数(DTC がロック状態であることを確 認する関数)を備えていることが、この処理の必要条件となります。

処理 2: 上記以外の方法による制御

ユーザは、DMAC の全チャネルのロックが解除されていること、および DTC のロックが解除されている (使用中でない)ことを確認するためのコードを提供する必要があります。DTC FIT モジュールには、この 処理用に空関数が用意されています。

r\_bsp のデフォルトのロック機能を使用しない場合、r\_dtc\_rx\_target.c ファイルの r\_dtc\_check\_DMAC\_locking\_byUSER()関数で "/\* do something \*/" とコメントが入っている行の後に、 DMAC の全チャネルおよび DTC のロック/ロック解除を確認するためのプログラムコードを挿入してくだ さい。

なお、r\_dtc\_check\_DMAC\_locking\_byUSER()関数の戻り値には、以下に示すブール型を使用してくだ さい。

#### **r\_dtc\_check\_DMAC\_locking\_byUSER()**の戻り値

*[true] /\* DMAC* の全チャネルのロックが解除されています。*\*/*

*[false] /\** 1つ以上の *DMAC* のチャネルがロックされています。*\*/*

#### **Example**

dtc\_err\_t\_ret; ret = R DTC Close();

#### **Special Notes:**

DMAC FIT モジュールを使用せずに DMAC を制御する場合は、本関数の呼び出しによって DMAC がモ ジュールストップ状態に遷移されないように、DMAC の使用状態を監視し、DMAC のロック/ロック解除 を制御してください。DMAC 転送設定を行わない時は、DMAC が動作中でなくても、DMAC はロックされ ている必要があります。

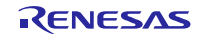

# <span id="page-21-0"></span>R\_DTC\_Create()

この関数は、DTC レジスタの設定と起動要因の設定を行います。

# **Format**<br>dtc err t

R\_DTC\_Create (

dtc\_activation\_source\_t act\_source, dtc\_transfer\_data\_t \*p\_transfer\_data, dtc\_transfer\_data\_cfg\_t \*p\_data\_cfg, uint32 t chain transfer\_nr

)

# **Parameters**

*dtc\_activation\_source\_t act\_source* 起動要因

*dtc\_transfer\_data\_t \*p\_transfer\_data* RAM の転送情報領域の開始アドレスへのポインタ

*dtc\_transfer\_data\_cfg\_t \*p\_data\_cfg* 転送情報設定へのポインタ

DTCb の場合、以下の構造体メンバへの設定は無効であり、本関数内で以下の値を設定します。

```
p_data_cfg->writeback_disable = DTC_WRITEBACK_ENABLE;
p_data_cfg->sequence_end = DTC_SEQUENCE_TRANSFER_CONTINUE;
p\_data\_cfg->refer\_index\_table enable = DTC REFER INDEX TABLE DISABLE;
p_data_cfg->disp_add_enable = DTC_SRC_ADDR_DISP_ADD_DISABLE;
```
*uint32\_t chain\_transfer\_nr* チェーン転送数

> 転送情報数とそれに対応する設定情報は"チェーン転送数 + 1"になります。例えば、 chain transfer\_nr = 1 のとき、連続する転送情報が 2 つ、それに対応する設定情報が 2 つあること になり、最初の設定情報でチェーン転送が有効になります。

転送情報(\* p\_*transfer\_data*)の型定義はアドレスモードに依存します(詳細は以下参照)。ユーザは このデータ型を使って転送情報を正しくメモリに配置します。

```
#if (1 == DTC CFG SHORT ADDRESS MODE) /* Short address mode */
typedef struct st transfer data { /* 3 long words */
   uint32 t lw1;
   uint32^{-}t lw2;
   uint32^{-}t lw3;
} dtc transfer data t;
#else /* Full-address mode */
typedef struct st transfer data { /* 4 long words */
   uint32 t lw1;
   uint32 t lw2;
   uint32 t lw3;
   uint32^-t lw4;
} dtc transfer data t;
#endif
```
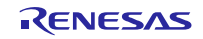

「転送情報設定へのポインタ(\*p data\_cf)」の型は、DTC IP バージョンにより異なります。設定情報 のデータ構造体を以下に示します。

#### 1. DTCa の場合

typedef struct st dtc transfer data cfg { dtc transfer mode t transfer mode; /\* DTC transfer mode \*/ dtc\_data\_size\_t data\_size; /\* Size of data \*/ dtc src addr mode t src addr mode; /\* Address mode of source \*/ dtc\_chain\_transfer\_t chain\_transfer\_enable; /\* Chain transfer is enabled or not \*/ dtc chain transfer mode t chain transfer mode; /\* How chain transfer is performed \*/ dtc interrupt t response interrupt; /\* How response interrupt is raised \*/ dtc repeat block side t repeat block side;/\* Side being repeat or block \*/ dtc dest addr mode t dest addr mode; /\* Address mode of destination\*/ uint32\_t source\_addr;/\* Start address of source \*/ uint32\_t dest\_addr; /\* Start address of destination \*/ uint32\_t transfer\_count;/\* Transfer count \*/ uint16\_t block\_size; /\* Size of a block in block transfer mode \*/ uint16 t rsv;  $/*$  Reserve bit  $*/$ } dtc\_transfer\_data\_cfg\_t;

#### 2. DTCb の場合

```
typedef struct st dtc transfer data cfg {
 dtc transfer mode t transfer mode; /* DTC transfer mode */
 dtc_data_size_t data_size; /* Size of data */
 dtc src addr mode t src addr mode; /* Address mode of source */
 dtc chain transfer t chain transfer enable;
                        /* Chain transfer is enabled or not */
 dtc chain transfer mode t chain transfer mode;
                    \frac{1}{x} How chain transfer is performed*/ dtc interrupt t
 response_interrupt;
                     /* How response interrupt is raised */
 dtc repeat block side t repeat block side;/* Side being repeat or block */dtc dest addr mode t dest addr mode;/* Address mode of destination*/
 uint32_t source_addr;/* Start address of source */
 uint32 t dest addr; /* Start address of destination */uint32 t alta dest addr; \gamma start address of destination<br>uint32 t transfer count;/* Transfer count */<br>uint16 t block size;
                 block size;
                                     /* Size of a block in block transfer mode 
*/ uint16 t rsv; \overline{\phantom{a}} /* Reserve bit \overline{\phantom{a}} */ dtc write back t
 writeback disable;
          /* Transfer information writeback is enabled or not */
 dtc sequence end t sequence end;
           /* Sequence transfer is continued or end */
 dtc refer index table t refer index table enable;
              /* Index table reference is enabled or not */ dtc disp add t
 disp add enable;
    /* Displacement value is added to the source address or not */
} dtc transfer data cfg t;
```
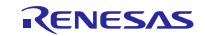

以下の列挙型の定義で、上記構造体の設定可能なオプションを示します。 /\* Configurable options for DTC Transfer mode \*/ typedef enum e\_dtc\_transfer\_mode { DTC\_TRANSFER\_MODE\_NORMAL =  $(0)$ ,  $\qquad \qquad \gamma^* = (0 \ll 6)$  :Normal mode \*/ DTC\_TRANSFER\_MODE\_REPEAT = (1 << 6), /\* Repeat mode \*/ DTC TRANSFER MODE BLOCK =  $(2 \lt < 6)$ , /\* Block mode \*/ } dtc transfer mode t; /\* Configurable options for DTC Data transfer size \*/ typedef enum e\_dtc\_data\_size { DTC\_DATA\_SIZE\_BYTE =  $(0)$ ,  $/ * = (0 \ll 4) : 8$ -bit (byte) data  $*/$ DTC\_DATA\_SIZE\_WORD =  $(1 \ll 4)$ ,  $\rightarrow$  16-bit (word) data \*/ DTC\_DATA\_SIZE\_LWORD = (2 << 4), /\* 32-bit (long word) data \*/ } dtc\_data\_size\_t; /\* Configurable options for Source address addressing mode \*/ typedef enum e\_dtc\_src\_addr\_mode { DTC SRC ADDR FIXED = (0),  $/* = (0 \ll 2)$ : Source address is fixed.\*/ DTC SRC ADDR INCR =  $(2 \ll 2)$ , /\* Source address is incremented after each transfer.\*/ DTC SRC ADDR DECR =  $(3 \lt 2)$ , /\* Source address is decremented after each transfer.\*/ } dtc src addr mode t; /\* Configurable options for Chain transfer \*/ typedef enum e\_dtc\_chain\_transfer { DTC\_CHAIN\_TRANSFER\_DISABLE =  $(0)$ , /\* Disable Chain transfer.\*/ DTC CHAIN TRANSFER ENABLE =  $(1 \ll 7)$ ,  $/$ \* Enable Chain transfer.\*/ } dtc chain transfer t; /\* Configurable options for how chain transfer is performed \*/ typedef enum e dtc chain transfer mode { DTC CHAIN TRANSFER CONTINUOUSLY =  $(0)$ ,  $/* = (0 \ll 6)$ : Chain transfer is performed continuously.\*/ DTC CHAIN TRANSFER NORMAL =  $(1 \leq \leq 6)$ /\* Chain transfer is performed only when the counter is changed to 0 or CRAH.\*/ } dtc chain transfer mode t; /\* Configurable options for Interrupt \*/ typedef enum e\_dtc\_interrupt { DTC INTERRUPT AFTER ALL COMPLETE =  $(0)$ , /\* Interrupt is generated when specified data transfer is completed.\*/ DTC INTERRUPT PER SINGLE TRANSFER =  $(1 \leq s)$ /\* Interrupt is generated when each transfer time is completed.\*/ } dtc\_interrupt\_t;

```
/* Configurable options for Side to be repeat or block */
typedef enum e_dtc_repeat_block_side
{
   DTC REPEAT BLOCK DESTINATION = (0),
/* = (0 \ll 4): Destination is repeat or block area.*/
   DTC REPEAT BLOCK SOURCE = (1 \leq \leq 4)/* Source is repeat or block area.*/
} dtc repeat block side t;
/* Configurable options for Destination address addressing mode */
typedef enum e_dtc_dest_addr_mode
{
    DTC DES ADDR FIXED = (1 \ll 2), /* Destination address is fixed.*/
   DTC DES ADDR INCR = (2 \leq 2),
/* Destination address is incremented after each transfer.*/
   DTC DES ADDR DECR = (3 \leq 2)/* Destination address is decremented after each transfer.*/
} dtc dest addr mode t;
/* Configurable options to write back transfer information */
typedef enum e_dtc_write_back
{
 DTC WRITEBACK ENABLE = (0), /* Writeback is enabled */
 DTC WRITEBACK DISABLE = (1) /* Writeback is disabled */
} dtc write back t;
/* Configurable option to continue/end sequence transfer */
typedef enum e_dtc_sequence_end
{
 DTC SEQUENCE TRANSFER CONTINUE = (0), /* Sequence transfer is continued */
 DTC SEQUENCE TRANSFER END = (1) /* Sequence transfer is ended */
} dtc sequence end t;
/* Configurable options for index table reference */
typedef enum e_dtc_refer_index_table
{
DTC REFER INDEX TABLE DISABLE = (0), /* Index table is not referred */
 DTC REFER INDEX TABLE ENABLE = (1 \ll 1) /* Index table is referred */
} dtc refer index table t;
/* Configurable options to add/not to add Displacement value to the 
destination address */
typedef enum e_dtc_disp_add
{
 DTC SRC ADDR DISP ADD DISABLE = (0),
     /* Displacement value is not added to the source address */
 DTC SRC ADDR DISP ADD ENABLE = (1)/* Displacement value is added to the source address */
} dtc_disp_add_t;
```
p\_data\_cfg->transfer\_count には、ノーマル転送モードとブロック転送モードでは 1~65536 の値が、リ ピート転送モードでは 1~256 の値が設定されます。

p\_data\_cfg->block\_size には、ブロック転送モードで 1~256 の値が設定されます。

ショートアドレスモードでは、転送情報の開始アドレス(第 2 引数)、転送元領域、転送先領域は 0x00000000~0x007FFFFF および 0xFF800000~0xFFFFFFFF の範囲内で設定されます。

#### **Return Values**

*[DTC\_SUCCESS] /\** 正常終了 *\*/ [DTC\_ERR\_INVALID\_ARG] /\** 引数は無効な値です。*\*/*

*[DTC\_ERR\_NOT\_OPEN] /\* DTC* は未初期化状態です。*\*/ [DTC\_ERR\_NULL\_PTR] /\**引数のポインタが *NULL* です。*\*/*

#### **Properties**

ファイル r dtc\_rx\_if.h にプロトタイプ宣言されています。

## **Description**

転送情報に設定情報を書き込みます。

割り込み番号に対応する転送情報の先頭アドレスを DTC ベクタテーブルに書き込みます。

#### **Example**

#### 処理 1: チェーン転送を行わない場合

```
dtc transfer data cfg t td cfg;
dtc activation source t act src = DTCE_ICU_SWINT; /* activation source is
Software Interrupt */
dtc transfer data t transfer data; /* assume that DTC address mode is full
mode */
dtc_err_t ret;
uint32 t src = 1234;uint32 t des[3];
uint8 t ien bk;
/* create the configuration – no chain transfer */
/* Source address addressing mode is FIXED
* Data size is 32 bits (long word)
* DTC transfer mode is Repeat mode & Source side is repeat area
* Interrupt is raised after each single transfer
* Chain transfer is disabled
*/
td_cfg.src_addr_mode = DTC_SRC_ADDR_FIXED;
td_cfg.data_size = DTC_DATA_SIZE_LWORD;
td_cfg.transfer_mode = DTC_TRANSFER_MODE_REPEAT;
td_cfg.dest_addr_mode = DTC_DES_ADDR_INCR;
td_cfg.repeat_block_side = DTC_REPEAT_BLOCK_SOURCE;
td_cfg.response_interrupt = DTC_INTERRUPT_PER_SINGLE_TRANSFER;
td cfg.chain transfer enable = DTC CHAIN TRANSFER DISABLE;
td cfg.chain transfer mode = (dtc chain transfer mode t)0;
td_cfg.source_addr = (uint32_t)&src;
td_cfg.dest_addr = (uint32_t)des;
\frac{1}{\text{td-cfg. transfer\_count}} = 1;<br>td cfg.block size = 3;
td cfg.block size
/* Disable Software interrupt request before calling R_DTC_Create() */
ien bk = ICU.IER[3].BIT.IEN3 ; /* store old setting */
ICU.IER[3].BIT.IEN3 = 0;
```
/\* Calling to R DTC Create()  $*/$ ret = R DTC Create(act src, &transfer data, &td cfg, 0); /\* Restore the setting for Software interrupt request \*/ ICU.IER[3].BIT.IEN3 = ien bk;

# 処理 2: チェーン転送を 1 回行う場合

```
dtc transfer data cfg t td cfg[2]; /* need 2 configuration sets */
dtc_activation_source_t_act_src = DTCE_ICU_SWINT;
/* activation source is Software Interrupt */
uint32 t transfer data[8];
/* for 2 Transfer data; assume that DTC address mode is full mode */dtc err t ret;
uint32_t src = 1234;
uint32_t des[3]; \longrightarrow /* The destination for first Transfer data */
uint32_t des2[3]; \longrightarrow /* The destination for second Transfer data */
uint8 t ien bk;
/* create the configuration 1 – support chain transfer */
/* Source address addressing mode is FIXED
* Destination address addressing mode is INCREMENTED
* Data size is 32 bits (long word)
* DTC transfer mode is Normal mode
* Interrupt is raised after each single transfer
* Chain transfer is enabled
* Chain transfer is performed after when transfer counter is set to 0
*/
td_cfg[0].src_addr_mode = DTC_SRC_ADDR_FIXED;
td_cfg[0].data_size = DTC_DATA_SIZE_LWORD;
td_cfg[0].transfer_mode = DTC_TRANSFER_MODE_NORMAL;
td_cfg[0].dest_addr_mode = DTC_DES_ADDR_INCR;
td_cfg[0].repeat_block_side = DTC_REPEAT_BLOCK_SOURCE;
td_cfg[0].response_interrupt = DTC_INTERRUPT_PER_SINGLE_TRANSFER;
td cfg[0].chain transfer enable = DTC CHAIN TRANSFER ENABLE;
td cfg[0].chain transfer mode = DTC CHAIN TRANSFER NORMAL;
td_cfg[0].source_addr = (uint32_t)&src;
td_cfg[0].dest_addr = (uint32_t)des; /* transfer from source to des 1 */
\text{td_cfg[0].transfer\_count} = 1;<br>
\text{td_cfg[0].block size} = 3;td cfg[0].block size
/* create the configuration 2 - no chain transfer *//* Source address addressing mode is FIXED
* Destination address addressing mode is INCREMENTED
 * Data size is 32 bits (long word)
 * DTC transfer mode is Normal mode
 * Interrupt is raised after each single transfer
 * Chain transfer is disabled*/
```
# RX ファミリ DTC モジュール Firmware Integration Technology

```
td_cfg[1].src\_addr\_mode = DTC_SRC_ADDR_FIXED;<br>td cfg[1].data size = DTC DATA SIZE LWORD;
td_cfg[1].data_size = DTC_DATA_SIZE_LWORD;
td_cfg[1].transfer_mode = DTC_TRANSFER_MODE_NORMAL;
td_cfg[1].dest_addr_mode = DTC_DES_ADDR_INCR;
td_cfg[1].repeat_block_side = DTC_REPEAT_BLOCK_SOURCE;
td_cfg[1].response_interrupt = DTC_INTERRUPT_PER_SINGLE_TRANSFER;
td cfg[1].chain transfer enable = DTC CHAIN TRANSFER DISABLE;
td cfg[1].chain transfer mode = (dtc chain transfer mode t)0;
td_cfg[1].source_addr = (uint32_t)&src;
td_cfg[1].dest_addr = (uint32_t)des2; /* transfer from source to des 2*/
td cfg[1].transfer count = 1;td cfg[1].block size = 3;/* Disable Software interrupt request before calling R_DTC Create() */
ien bk = ICU.IER[3].BIT.IEN3 ; /* store old setting */
ICU.IER[3].BIT.IEN3 = 0;
/* Call R DTC Create() */ret = R DTC Create(act src, transfer data , td cfg, 1); /* The fourth argument
indicates that there's one chain transfer enabled in first Transfer data *//* Restore the setting for Software interrupt request */
ICU.IER[3].BIT.IEN3 = ien bk;
```
#### 処理 3: 複数要因の登録を行う場合

```
dtc transfer data cfg t td cfg sw;
dtc_transfer_data_cfg_t td_cfg_cmt;
dtc activation source t act src sw = DTCE ICU SWINT;
/* activation source is Software Interrupt */
dtc_activation_source_t_act_src_cmt = DTCE_CMT0_CMI0;
/* activation source is CMT Interrupt */
dtc transfer data t transfer data sw;
/* assume that DTC address mode is full mode */dtc transfer data t transfer_data_cmt;
/* assume that DTC address mode is full mode */
dtc err t ret;
uint32 t src sw = 1234;uint32 t src cmt = 5678;
uint32 t des sw[3];
uint32 t des cmt[3];
uint8 t ien bk;
/* create the configuration - no chain transfer *//* Source address addressing mode is FIXED
* Data size is 32 bits (long word)
* DTC transfer mode is Repeat mode & Source side is repeat area
* Interrupt is raised after each single transfer
* Chain transfer is disabled
*/
```
td cfg\_sw.src\_addr\_mode = DTC\_SRC\_ADDR\_FIXED; td cfg sw.data size = DTC DATA SIZE LWORD; td cfg\_sw.transfer\_mode = DTC\_TRANSFER\_MODE\_REPEAT; td cfg sw.dest addr mode = DTC DES ADDR INCR; td cfg\_sw.repeat\_block\_side = DTC\_REPEAT\_BLOCK\_SOURCE; td cfg sw.response\_interrupt = DTC\_INTERRUPT\_PER\_SINGLE\_TRANSFER; td cfg sw.chain transfer enable = DTC CHAIN TRANSFER DISABLE; td cfg sw.chain transfer mode = (dtc chain transfer mode t)0; td cfg sw.source addr = (uint32 t) &src sw; td cfg sw.dest addr =  $(uint32 t)$ des sw; td cfg sw.transfer count =  $1;$ td cfg sw.block size =  $3;$ /\* Disable Software interrupt request before calling R\_DTC Create() \*/ ien bk = ICU.IER[3].BIT.IEN3 ; /\* store old setting \*/ ICU.IER $[3]$ .BIT.IEN $3 = 0$ ; /\* Calling to R DTC Create()  $*/$ ret = R DTC Create(act src sw, &transfer data sw, &td cfg sw, 0);  $/*$  Restore the setting for Software interrupt request  $*/$ ICU.IER[3].BIT.IEN3 = ien\_bk;  $/*$  create the configuration - no chain transfer  $*/$ /\* Source address addressing mode is FIXED \* Data size is 32 bits (long word) \* DTC transfer mode is Repeat mode & Source side is repeat area \* Interrupt is raised after each single transfer \* Chain transfer is disabled \*/ td cfg cmt.src addr mode = DTC SRC ADDR FIXED; td cfg cmt.data size = DTC DATA SIZE LWORD; td cfg\_cmt.transfer\_mode = DTC\_TRANSFER\_MODE\_REPEAT; td cfg cmt.dest addr mode = DTC DES ADDR INCR; td cfg cmt.repeat block side = DTC REPEAT BLOCK SOURCE; td cfg cmt.response\_interrupt = DTC INTERRUPT\_PER\_SINGLE\_TRANSFER; td cfg cmt.chain transfer enable = DTC CHAIN TRANSFER DISABLE; td cfg cmt.chain transfer mode = (dtc chain transfer mode t)0; td cfg cmt.source addr = (uint32 t) &src cmt; td cfg cmt.dest addr =  $(uint32 t)$ des cmt; td cfg cmt.transfer count =  $1;$ td cfg cmt.block size =  $3;$ /\* Calling to R DTC Create()  $*/$ ret = R DTC Create(act src cmt, &transfer data cmt, &td cfg cmt, 0); R\_CMT\_CreateOneShot(10000, &cmt\_callback, &cmt\_channel);

#### **Special Notes:**

R DTC Create()を呼び出す前に、ユーザは割り込み要求許可ビット (IERm.IENj) をクリアし、処理対 象の割り込み要求を禁止にする必要があります(割り込み要因は R\_DTC\_Create()に渡されます)。

ICU.IER[m].BIT.IENj = 0;

R\_DTC\_Create()の処理終了後に、禁止にした割り込み要求を許可します。

IERm.IENj ビットと割り込み要因の対応については、ユーザーズマニュアル ハードウェア編の割り込み コントローラ(ICU)章の「割り込みベクタテーブル」をご覧ください。

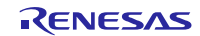

# <span id="page-30-0"></span>R\_DTC\_CreateSeq()

この関数は、シーケンス転送で使用する DTC レジスタと起動要因の設定を行います。

# **Format**<br>dtc err t

R\_DTC\_CreateSeq(

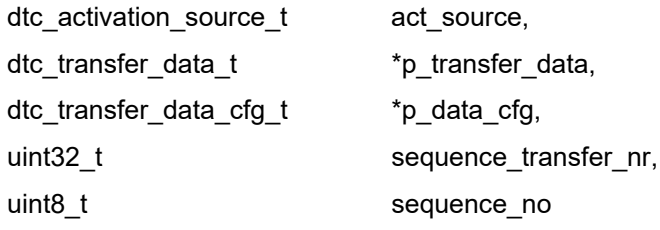

)

#### **Parameters**

dtc\_activation\_source\_t *act\_source*

#### 起動要因

dtc\_transfer\_data\_t *\* p\_transfer\_data*

RAM の転送情報領域の開始アドレスへのポインタ

dtc\_transfer\_data\_cfg\_t *\* p\_data\_cfg*

転送情報設定へのポインタ

以下の構造体メンバも設定してください。

p\_data\_cfg->writeback\_disable p\_data\_cfg->sequence\_end p\_data\_cfg->refer\_index\_table\_enable p\_data\_cfg->disp\_add\_enable

#### uint32 t sequence transfer nr

#### 1 シーケンス転送の転送情報数(0 - 4294967295)

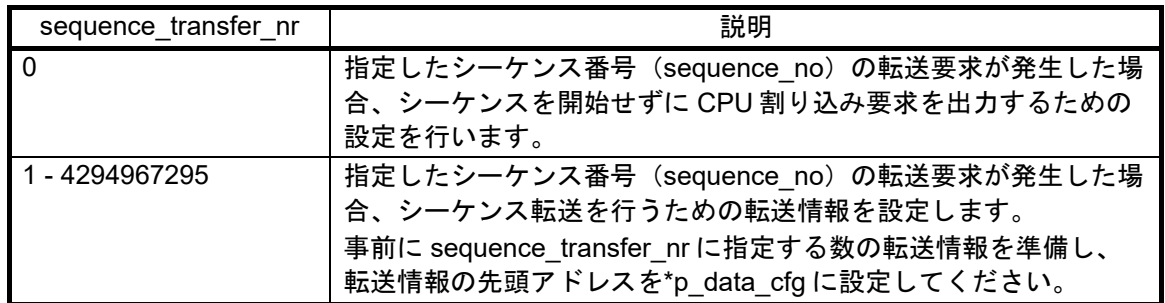

uint8\_t *sequence\_no*

シーケンス番号(*0 - 255*)

転送情報の型定義、データ構造体は R\_DTC\_Create()と同じです。全 256 とおりのシーケンス転送情報 を設定することができます。

# **Return Values**

*DTC\_SUCCESS /\** 正常終了 *\*/ DTC\_ERR\_INVALID\_ARG*<br>*DTC\_ERR\_NULL\_PTR* 

*DTC\_ERR\_NOT\_OPEN* /\*DTC は未初期化状態です。\*/<br>DTC\_ERR\_INVALID\_ARG /\* 引数は無効な値です。\*/ *DTC\_ERR\_NULL\_PTR /\**引数のポインタが *NULL* です。*\*/*

# **Properties**

ファイル r\_dtc\_rx\_if.h にプロトタイプ宣言されています。

# **Description**

転送情報に設定情報を書き込みます。

シーケンス番号に対応する転送情報の先頭アドレスを DTC インデックステーブルに書き込みます。

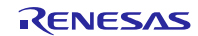

#### **Example**

受信 FIFO フル割り込み(以下、RXI)を DTC 起動要因として、シーケンス転送による調歩同期式シリアル 受信を行う例を以下に説明します。使用する SCI はチャネル 10 です。外部通信デバイスから最初に受信し た1バイトデータ (cmnd)に応じて自動的にシーケンス転送を開始します。

#### 処理 **1:**

外部通信デバイスから cmnd="00h"を受信後、SCI10 受信 FIFO しきい値を 4 バイトに変更し、外部 通信デバイスから出力される 4 バイトのデータを受信し、DTC 転送によって RAM へ格納させる。

| メンバ                      | 転送情報 1                                   | 転送情報2                             | 転送情報 3                                  |
|--------------------------|------------------------------------------|-----------------------------------|-----------------------------------------|
| transfer mode            | ノーマル転送                                   | ブロック転送                            | ノーマル転送                                  |
| data size                | 8ビット                                     | 16 ビット                            | 8ビット                                    |
| src addr mode            | ソースアドレス固定                                | ソースアドレス固定                         | ソースアドレス固定                               |
| chain_transfer_enable    | チェーン転送禁止                                 | チェーン転送許可                          | チェーン転送禁止                                |
| chain transfer mode      | チェーン転送を連続で<br>実行 (設定無効)                  | チェーン転送を連続で<br>実行                  | チェーン転送を連続で<br>実行 (設定無効)                 |
| response interrupt       | 指定したデータ転送が<br>完了したら、割り込み<br>を生成          | 指定したデータ転送が<br>完了したら、割り込み<br>を生成   | 指定したデータ転送が<br>完了したら、割り込み<br>を生成         |
| repeat block side        | 転送先はリピートまた<br>はブロック領域(設定<br>無効)          | 転送先はリピートまた<br>はブロック領域             | 転送先はリピートまた<br>はブロック領域(設定<br>無効)         |
| dest addr mode           | 転送先アドレスは固定                               | 転送ごとに、転送先ア<br>ドレスをインクリメン          | 転送先アドレスは固定                              |
| source_addr              | <b>ROMの</b><br>dtc fcrh data[0]のアド<br>レス | SCI10.FRDR レジスタ<br>アドレス           | <b>ROMの</b><br>g dtc_fcrh_cmndのア<br>ドレス |
| dest addr                | SCI10.FCR.H レジスタ<br>アドレス                 | RAMの<br>g dtc rx buf0[0]のアド<br>レス | SCI10.FCR.H レジスタ<br>アドレス                |
| transfer count           | $\mathbf{1}$                             | $\mathbf{1}$                      | $\mathbf{1}$                            |
| block size               | (設定無効)                                   | 4                                 | (設定無効)                                  |
| writeback disable        | ライトバックしない                                | ライトバックしない                         | ライトバックしない                               |
| sequence_end             | シーケンス転送を継続                               | シーケンス転送を継続                        | シーケンス転送を終了                              |
| refer_index_table_enable | インデックステーブル<br>を参照しない                     | インデックステーブル<br>を参照しない              | インデックステーブル<br>を参照しない                    |
| disp_add_enable          | 転送元アドレスにディ<br>スプレースメント値を<br>加算しない        | 転送元アドレスにディ<br>スプレースメント値を<br>加算しない | 転送元アドレスにディ<br>スプレースメント値を<br>加算しない       |

表 3.1 処理 1 で設定する転送情報

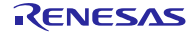

```
#include "platform.h"
#include "r dtc rx if.h"
#define CMND0 RCV NUM (4)
#define CMND0 RCV FIFO TRG (4)
#define CMND0 FCRH DATA ((uint8 t)(0xF0 | CMND0 RCV FIFO TRG))
#define CMND0_INFO_NUM (3)
dtc transfer data cfg t g dtc pre seqinfo cmnd0[CMND0_INFO_NUM];
dtc transfer data t g dtc seqinfo cmnd0[CMND0_INFO_NUM];
uint16 t g dtc rx buf0[CMND0 RCV NUM];
const uint8 t g dtc fcrh cmnd = 0xF1;
static const uint8 t dtc fcrh data[] =
{
CMND0_FCRH_DATA,
CMND1_FCRH_DATA,
CMND2_FCRH_DATA,
CMND3_FCRH_DATA
};
void dtc pre seqinfo cmnd0 init(void);
void main(void)
{
dtc_err_t ret;
dtc activation source t act source;
uint32 t sequence transfer nr;
uint8 t sequence no;
uint8 t ien bk;
…
/* ---- DTC sequence transfer information for Cmnd0 ---- */
dtc pre seqinfo cmnd0 init();
act source = DICE SCI10 RXI10;
sequence transfer nr = CMND0 INFO NUM;
sequence no = 0;ien bk = IEN(SCI10,RXI10); /* IEN(x,x)->ICU.IER[z].BIT.IENz;*/
IEN(SCI10,RXI10) = 0;
ret = R DTC CreateSeq(act source,
&g_dtc_seqinfo_cmnd0[0],
&g_dtc_pre_seqinfo_cmnd0[0],
sequence transfer nr,
sequence no);
IEN(SCI10, RXI10) = ien bk;
…
}
void dtc pre seqinfo cmnd0 init(void)
{
/* [1st] Sequence transfer information –
Changing the SCI10 Receive FIFO trigger */
```
 $/* MRA * /$ q dtc pre seqinfo cmnd0[0].transfer mode = DTC TRANSFER MODE NORMAL; g\_dtc\_pre\_seqinfo\_cmnd0[0].data\_size = DTC\_DATA\_SIZE\_BYTE; q dtc pre seqinfo cmnd0[0].src addr mode = DTC SRC ADDR FIXED; g\_dtc\_pre\_seqinfo\_cmnd0[0].writeback\_disable = DTC\_WRITEBACK\_DISABLE;  $/*$  MRB  $*/$ g dtc pre seqinfo cmnd0[0].chain transfer enable = DTC CHAIN TRANSFER DISABLE; q dtc pre seqinfo cmnd $0[0]$ .chain transfer mode = DTC\_CHAIN\_TRANSFER\_CONTINUOUSLY; q dtc pre seqinfo cmnd $0[0]$ .response interrupt = DTC\_INTERRUPT\_AFTER\_ALL\_COMPLETE; q dtc pre seqinfo cmnd $0[0]$ .repeat block side = DTC\_REPEAT\_BLOCK\_DESTINATION; g\_dtc\_pre\_seqinfo\_cmnd0[0].dest\_addr\_mode = DTC\_DES\_ADDR\_FIXED; g dtc pre seqinfo cmnd0[0].refer index table enable = DTC\_REFER\_INDEX\_TABLE\_DISABLE; g\_dtc\_pre\_seqinfo\_cmnd0[0].sequence\_end = DTC SEQUENCE TRANSFER CONTINUE;  $/*$  MRC  $*/$ q dtc pre seqinfo cmnd $0[0]$ .disp add enable = DTC SRC ADDR DISP ADD DISABLE;  $/*$  SAR  $*/$ g\_dtc\_pre\_seqinfo\_cmnd0[0].source\_addr = (uint32 t) &dtc\_fcrh\_data[0];  $/*$  DAR  $*/$ g\_dtc\_pre\_seqinfo\_cmnd0[0].dest\_addr = (uint32 t) &SCI10.FCR.BYTE.H;  $/*$  CRA, CRB  $*/$ g dtc pre seqinfo cmnd $0[0]$ .transfer count = 1; /\* [2nd] Sequence transfer information – transfers the received data from SCI10.FRDR to RAM \*/  $/*$  MRA  $*/$ q dtc pre seqinfo cmnd0[1].transfer mode = DTC TRANSFER MODE BLOCK; g\_dtc\_pre\_seqinfo\_cmnd0[1].data\_size = DTC\_DATA\_SIZE\_WORD; q dtc pre seqinfo cmnd0[1].src addr mode = DTC SRC ADDR FIXED; q dtc pre seqinfo cmnd0[1].writeback disable = DTC WRITEBACK DISABLE;  $/*$  MRB  $*/$ q dtc pre seqinfo cmnd $0[1]$ .chain transfer enable = DTC CHAIN TRANSFER ENABLE; q dtc pre seqinfo cmnd0[1].chain transfer mode = DTC\_CHAIN\_TRANSFER\_CONTINUOUSLY; q dtc pre seqinfo cmnd $0[1]$ .response interrupt = DTC\_INTERRUPT\_AFTER\_ALL\_COMPLETE; q dtc pre seqinfo cmnd0[1].repeat block side = DTC\_REPEAT\_BLOCK\_DESTINATION; g dtc pre seqinfo cmnd0[1].dest addr mode = DTC DES ADDR INCR; q dtc pre seqinfo cmnd0[1].refer index table enable = DTC\_REFER\_INDEX\_TABLE\_DISABLE; q dtc pre seqinfo  $cmnd0[1]$ . sequence end = DTC SEQUENCE TRANSFER CONTINUE; /\* MRC \*/ q dtc pre seqinfo cmnd0[1].disp\_add\_enable = DTC\_SRC\_ADDR\_DISP\_ADD\_DISABLE;  $/*$  SAR  $*/$ g\_dtc\_pre\_seqinfo\_cmnd0[1].source\_addr = (uint32\_t)&SCI10.FRDR.WORD;  $/*$  DAR  $*/$ g\_dtc\_pre\_seqinfo\_cmnd0[1].dest\_addr = (uint32 t) &g\_dtc\_rx\_buf0[0];  $/*$  CRA, CRB  $*/$ g dtc pre seqinfo cmnd0[1].transfer count = 1;

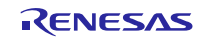

```
g_dtc_pre_seqinfo_cmnd0[1].block_size = CMND0_RCV_FIFO_TRG;
/* [3rd] Sequence transfer information –
Changing the SCI10 Receive FIFO trigger to 1 */
/* MRA */g_dtc_pre_seqinfo_cmnd0[2].transfer_mode = DTC_TRANSFER_MODE_NORMAL;
g dtc pre seqinfo cmnd0[2].data size = DTC DATA SIZE BYTE;
g_dtc_pre_seqinfo_cmnd0[2].src_addr_mode = DTC_SRC_ADDR_FIXED;
g_dtc_pre_seqinfo_cmnd0[2].writeback_disable = DTC_WRITEBACK_DISABLE;
/* MRB */g dtc pre seqinfo cmnd0[2].chain transfer enable =
DTC CHAIN TRANSFER DISABLE;
g dtc pre seqinfo cmnd0[2].chain transfer mode =
DTC_CHAIN_TRANSFER_CONTINUOUSLY;
g dtc pre seqinfo cmnd0[2].response interrupt =
DTC_INTERRUPT_AFTER_ALL_COMPLETE;
g dtc pre seqinfo cmnd0[2].repeat block side =
DTC_REPEAT_BLOCK_DESTINATION;
g_dtc_pre_seqinfo_cmnd0[2].dest_addr_mode = DTC_DES_ADDR_FIXED;
g dtc pre seqinfo cmnd0[2].refer index table enable=
DTC_REFER_INDEX_TABLE_DISABLE;
g_dtc_pre_seqinfo_cmnd0[2].sequence_end = DTC_SEQUENCE_TRANSFER_END;
/* MRC */g_dtc_pre_seqinfo_cmnd0[2].disp_add_enable = DTC_SRC_ADDR_DISP_ADD_DISABLE;
/* SAR */q dtc pre seqinfo cmnd0[2].source addr = (uint32 t) &q dtc fcrh cmnd;
/* DAR */g_dtc_pre_seqinfo_cmnd0[2].dest_addr = (uint32_t) &SCI10.FCR.BYTE.H;
/* CRA, CRB */q dtc pre seqinfo cmnd0[2].transfer count = 1;
}
```
## 処理 **2:**

外部通信デバイスから cmnd≧"04h"を受信した場合、シーケンス転送せずに CPU への割り込み要求 を発生させる。

```
#include "platform.h"
#include "r_dtc_rx_if.h"
void main(void)
{
dtc err t ret;
dtc activation source t act source;
uint32 t sequence transfer nr;
uint8 t sequence no;
uint8 t ien bk;
uint16 t i;
…
```
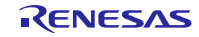

```
/* ---- DTC sequence transfer information for Cmnd4-Cmnd255 ---- */
for (i = 4; i < 256; i++){
act source = DTCE SCI10 RXI10;
sequence transfer n = 0;
sequence no = i;
ien bk = IEN(SCI10,RXI10); /* IEN(x,x)->ICU.IER[z].BIT.IENz;*/
IEN(SCI10, RXI10) = 0;ret = R DTC CreateSeq(act source,
NULL,
NULL,
sequence transfer nr,
sequence no);
IEN(SCI10, RXI10) = ien bk;
}
…
```
# **Special Notes:**

R\_DTC\_CreateSeq()を呼び出す前に、ユーザは割り込み要求許可ビット (IERm.IENj) をクリアし、処理 対象の割り込み要求を禁止にする必要があります(割り込み要因は R\_DTC\_CreateSeq()に渡されます)。

ICU.IER $[m]$ .BIT.IEN $j = 0$ ;

R\_DTC\_CreateSeq()の処理終了後に、禁止にした割り込み要求を許可します。

IERm.IENj ビットと割り込み要因の対応については、ユーザーズマニュアル ハードウェア編の割り込み コントローラ(ICU)章の「割り込みベクタテーブル」をご覧ください。

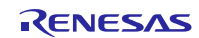

# <span id="page-37-0"></span>R\_DTC\_Control()

この関数は DTC の動作を制御します。

# **Format**

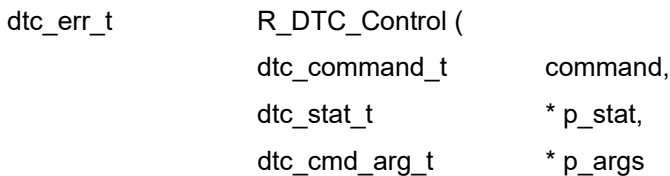

)

# **Parameters**

*dtc\_command\_t command* DTC の制御コマンド。

## *dtc\_stat\_t \* p\_stat*

コマンドが DTC\_CMD\_STATUS\_GET の場合、ステータスのポインタ。

dtc\_stat\_t 構造体のメンバ

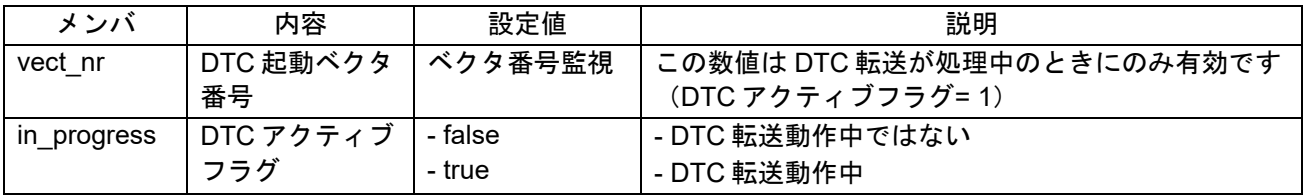

*dtc\_cmd\_arg\_t \* p\_args*

コマンドが *DTC\_CMD\_ACT\_SRC\_ENABLE*、DTC\_CMD\_ACT\_SRC\_DISABLE、 DTC\_CMD\_CHAIN\_TRANSFER\_ABORT、

DTC\_CMD\_SEQUENCE\_TRANSFER\_ENABLE、または

DTC CMD CHANGING DATA FORCIBLY SET の場合、引数の構造体のポインタ。

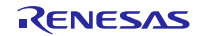

dtc\_cmd\_arg\_t 構造体のメンバ

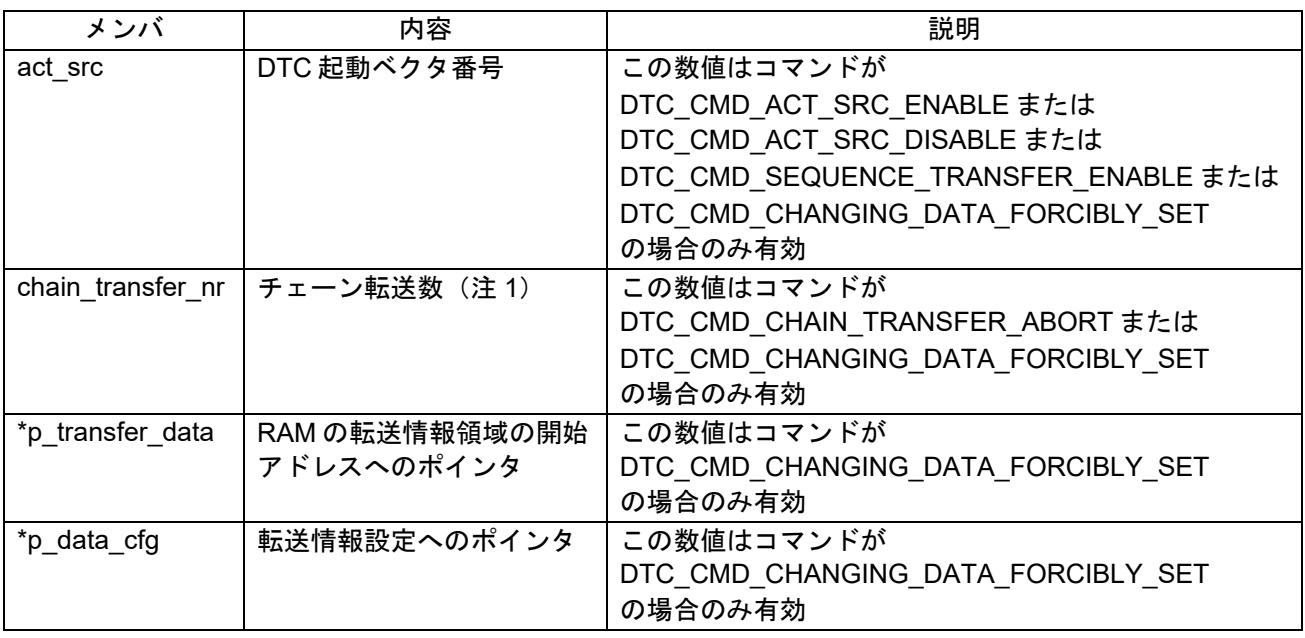

注1. ユーザが R\_DTC\_Create()を呼び出した時の引数"chain\_transfer\_nr"と同じ値を設定してください。

# **Return Values**

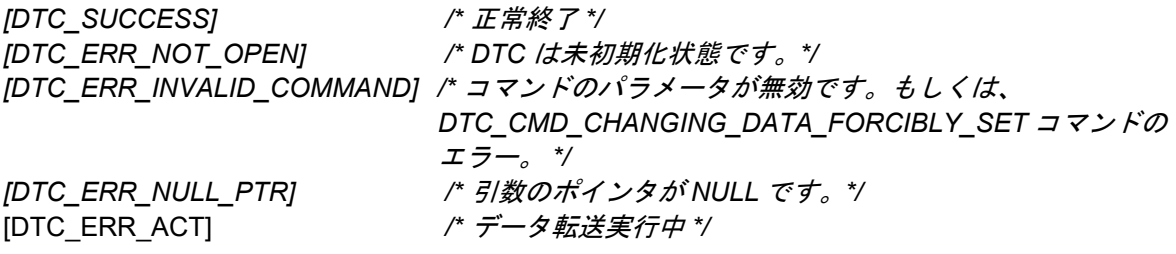

# **Properties**

ファイル r\_dtc\_rx\_if.h にプロトタイプ宣言されています。

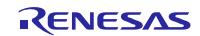

# **Description**

コマンドより異なる処理を実行します。

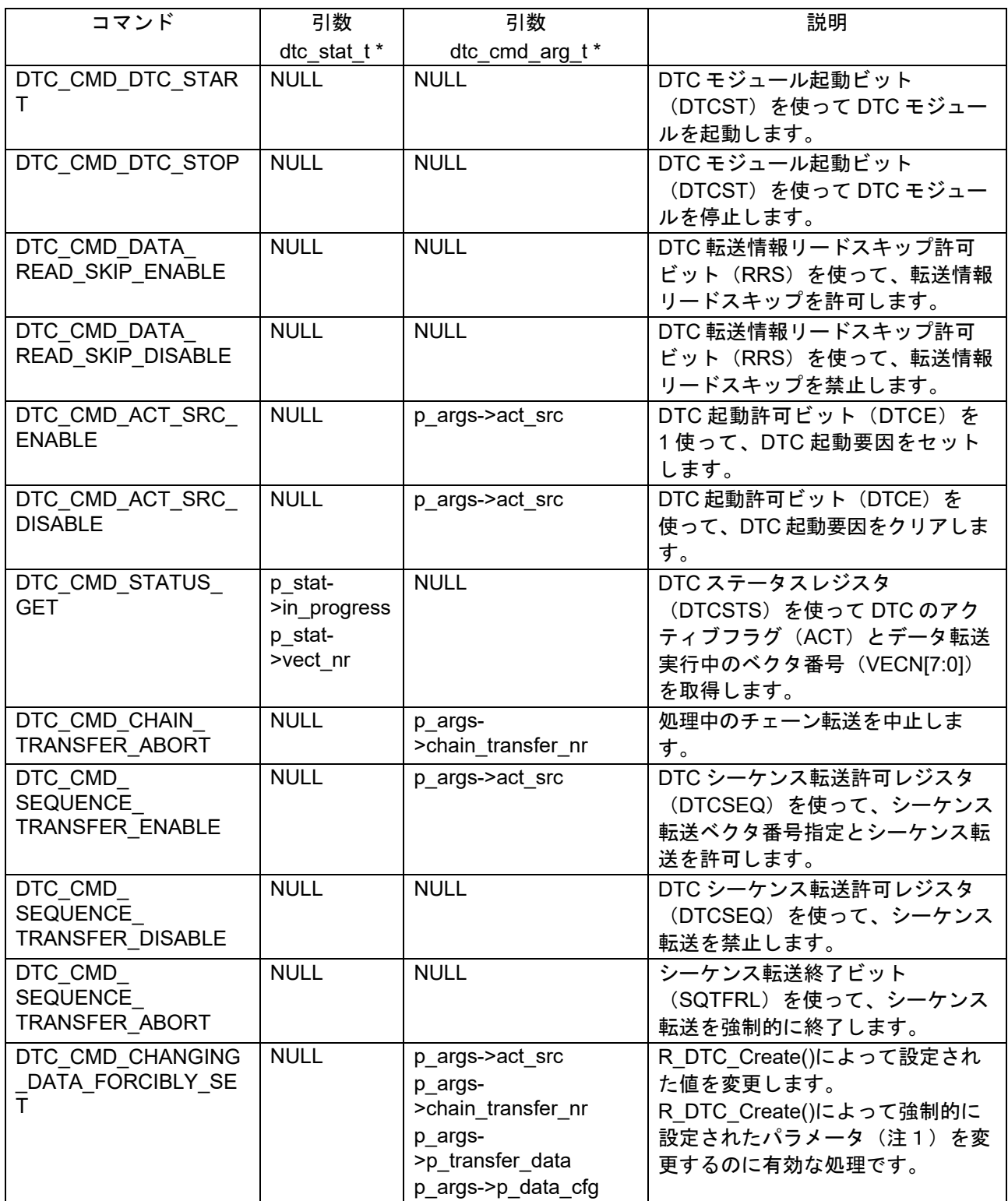

注 1:writeback\_disable、sequence\_end、refer\_index\_table\_enable、および disp\_add\_enable

# **Example**

処理 1: DTC モジュールを起動する。

dtc\_err\_t ret;

/\* Start DTC module \*/ ret = R\_DTC\_Control(DTC\_CMD\_DTC\_START, NULL, NULL);

#### 処理 2:DTC モジュールを停止する。

dtc\_err\_t ret;

/\* Stop DTC module \*/ ret = R\_DTC\_Control(DTC\_CMD\_DTC\_STOP, NULL, NULL);

#### 処理 3:転送情報リードスキップを許可する。

dtc\_err\_t\_ret;

/\* Enable transfer information read skip \*/ ret = R\_DTC\_Control(DTC\_CMD\_DATA\_READ\_SKIP\_ENABLE, NULL, NULL);

#### 処理 4:転送情報リードスキップを禁止する。

dtc\_err\_t\_ret;

/\* Disable transfer information read skip \*/ ret = R\_DTC\_Control(DTC\_CMD\_DATA\_READ\_SKIP\_DISABLE, NULL, NULL);

#### 処理 5:DTCE を使用し、DTC 起動要因をセットする。

dtc err t ret; dtc cmd arg t args;

/\* Disable DTC transfer request by SCI10 receive data full interrupt \*/ IEN(SCI10, RXI10) =  $0;$ 

/\* Set SCI10 receive data full interrupt as DTC activation source\*/ args.act src = DTCE SCI10 RXI10;

/\* Set the interrupt used for DTC activation source \*/ ret = R\_DTC\_Control(DTC\_CMD\_ACT\_SRC\_ENABLE, NULL, &args);

#### 処理 6:DTCE を使用し、DTC 起動要因をクリアする。

dtc err t ret; dtc cmd arg t args; /\* Disable DTC trasnfer request by SCI10 receive data full interrupt \*/ IEN(SCI10, RXI10) =  $0;$ /\* Set SCI10 receive data full interrupt as DTC activation source \*/ args.act src = DTCE SCI10 RXI10; /\* Delete the interrupt used for DTC activation source \*/ ret = R\_DTC\_Control(DTC\_CMD\_ACT\_SRC\_DISABLE, NULL, &args);

処理 7:DTC のアクティブフラグ(ACT)とデータ転送実行中のベクタ番号(VECN[7:0])を取得する。

dtc\_err\_t\_ret; dtc stat t stat; uint8 t interrupt number; /\* Get DTC Active Flag (ACT) and Vector number(VECN[7:0])in progress \*/ ret = R\_DTC\_Control(DTC\_CMD\_STATUS\_GET, stat, NULL); if (true == stat.in\_progress) { /\* Vector number is valid \*/ interrupt number = stat.vect  $nr$ ; } else { /\* Vector number is inbalid \*/ }

#### 処理 8:処理中のチェーン転送を中止する。

dtc err t ret; dtc cmd arg t args; /\* No. Of chain transfer =  $5 \times$ / args. chain transfer  $nr = 5$ ;

/\* Abort the chain transfer in process \*/ ret = R\_DTC\_Control(DTC\_CMD\_STATUS\_GET, NULL, &args);

#### 処理 9:シーケンス転送を許可する。

dtc err t ret; dtc cmd arg t args; /\* Set SCI10 receive data full interrupt as sequence transfger activation source \*/ args.act src = DTCE SCI10 RXI10; /\* Enable sequence transfer \*/

ret = R\_DTC\_Control(DTC\_CMD\_SEQUENCE\_TRANSFER\_ENABLE, NULL, &args);

# 処理 10:シーケンス転送を禁止する。

dtc\_err\_t ret;

/\* Disable sequence transfer \*/ ret = R\_DTC\_Control(DTC\_CMD\_SEQUENCE\_TRANSFER\_DISABLE, NULL, NULL);

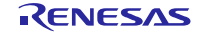

処理 11:シーケンス転送を強制的に終了する。

```
dtc_err_t_ret;
/* Disable DTC transfer request by SCI10 receive data full interrupt */
IEN(SCI10, RXI10) = 0;/* Issue command repeatedly until sequence transfer can be aborted */
do
{
ret = R_DTC_Control(DTC_CMD_SEQUENCE_TRANSFER_ABORT, NULL, NULL);
} while (DTC ERR ACT == ret);
```
処理 12:R\_DTC\_Create()によって設定された値を変更する。

```
dtc_activation_source_t_act_source;
uint32 t chain transfer nr;
act source = DTCE SCI10 RXI10;
chain transfer nr = 0;
if (R DTC Create(act source,
                     &g_dtc_info_sqnum,
                    &g_dtc_pre_info_sqnum,
                    chain transfer nr) != DTC SUCCESS)
{
    /* Error */
}
g_dtc_pre_info_sqnum.writeback_disable = DTC_WRITEBACK_DISABLE;
g dtc pre info sqnum.sequence end
DTC SEQUENCE TRANSFER CONTINUE;
g_dtc_pre_info_sqnum.refer_index_table_enable = DTC_REFER_INDEX_TABLE_ENABLE;
g_dtc_pre_info_sqnum.disp_add_enable = DTC_SRC_ADDR_DISP_ADD_DISABLE;
args.act src = DTCE SCI10 RXI10;
args.chain transfer nr = 0;
args.p transfer data = &q dtc info sqnum;
args.p_data_cfg = &q dtc_pre_info_sqnum;
if (R_DTC_Control(DTC_CMD_CHANGING_DATA_FORCIBLY_SET, NULL, &args) !=
DTC SUCCESS)
{
    /* Error */
```
}

#### **Special Notes:**

コマンドが DTC\_CMD\_GET\_STATUS の場合、DTC が処理中(p\_stat->in\_progress が true) の場合に のみベクタ番号は有効です。

コマンドが DTC CMD\_ENABLE\_ACT\_SRC、DTC\_CMD\_DISABLE\_ACT\_SRC もしくは DTC CMD SEQUENCE TRANSFER ABORT の場合、R\_DTC Control()関数を呼び出す前に、ユーザは割 り込み要求許可ビット(IERm.IENj)をクリアし、処理対象の割り込み要求を禁止にする必要があります (割り込み要因は R\_DTC\_Control()に渡されます)。

 $ICU.IER[m].BIT.IENj = 0;$ 

R DTC Control()の処理終了後に、禁止にした割り込み要求を許可します。

IERm.IENj ビットと割り込み要因の対応については、ユーザーズマニュアル ハードウェア編の割り込み コントローラ(ICU)章の「割り込みベクタテーブル」をご覧ください。

Abort 処理では元の転送情報は壊れてしまうため、転送中断後に再度チェーン転送情報を作成する必要が あります。

DTC\_CMD\_CHANGING\_DATA\_FORCIBLY\_SET で無効な値を設定しようとした場合、R\_DTC\_Control() は DTC ERR\_INVALID\_COMMAND を返します。

無効な値を検出する前に、R\_DTC\_Control()は既にいくつかのレジスタを更新した可能性があります。こ の動作が発生するのは、ユーザが無効な値を指定して FORCIBLY DTC を変更しようとした場合のみです。

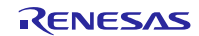

# <span id="page-44-0"></span>R\_DTC\_GetVersion()

この関数は、本モジュールのバージョン番号を返します。

# **Format**<br>uint32 t

R\_DTC\_GetVersion (void)

## **Parameters**

なし

# **Return Values**

バージョン番号

最上位の 2 バイトがメジャーバージョン番号、最下位の 2 バイトがマイナーバージョン番号

## **Properties**

ファイル r\_dtc\_rx\_if.h にプロトタイプ宣言されています。

# **Description**

この関数は本モジュールのバージョンを返します。

## **Example**

```
uint32_t version;
version = R DTC GetVersion();
```
#### **Special Notes:**

なし

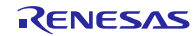

# <span id="page-45-0"></span>4. 端子設定

DTC FIT モジュールはピン設定を使用しません。

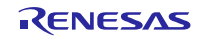

<span id="page-46-0"></span>5. デモプロジェクト

デモプロジェクトには、FIT モジュールとそのモジュールが依存するモジュール(例:r\_bsp)を使用す る main()関数が含まれます。本 FIT モジュールには以下のデモプロジェクトが含まれます。

注: BSP\_CFG\_HEAP\_BYTES には、CCRX のプロジェクト(v3.04.00 以前)では 0x1000 を設定し、 GCC(v8.3.0.202104 以前)のプロジェクトでは 0x1600 を設定することを推奨します。

<span id="page-46-1"></span>5.1 dtc\_demo\_rskrx231, dtc\_demo\_rskrx231\_gcc

プログラム dtc\_demo\_rskrx231, dtc\_demo\_rskrx231\_gcc は、リピート転送モードに設定した DTC で AD 変換結果を転送します。プログラムを実行すると、DTC が AD 変換結果を 32 バイトのバッファに順次保存 します。

<span id="page-46-2"></span>5.2 dtc\_demo\_rskrx65n\_2m, dtc\_demo\_rskrx65n\_2m\_gcc

プログラム dtc\_demo\_rskrx65n\_2m, dtc\_demo\_rskrx65n\_2m\_gcc は、リピート転送モードに設定した DTC で AD 変換結果を転送します。プログラムを実行すると、DTC が AD 変換結果を 32 バイトのバッファ に順次保存します。

<span id="page-46-3"></span>5.3 dtc\_demo\_rskrx130, dtc\_demo\_rskrx130\_gcc

プログラム dtc\_demo\_rskrx130, dtc\_demo\_rskrx130\_gcc は、リピート転送モードに設定した DTC で AD 変換結果を転送します。プログラムを実行すると、DTC が AD 変換結果を 32 バイトのバッファに順次保存 します。

<span id="page-46-4"></span>5.4 dtc demo\_rskrx72m, dtc\_demo\_rskrx72m\_gcc

プログラム dtc\_demo\_rskrx72m, dtc\_demo\_rskrx72m\_gcc は、リピート転送モードに設定した DTC で AD 変換結果を転送します。プログラムを実行すると、DTC が AD 変換結果を 32 バイトのバッファに順次 保存します。

<span id="page-46-5"></span>5.5 dtc\_demo\_rskrx671, dtc\_demo\_rskrx671\_gcc

プログラム dtc\_demo\_rskrx671, dtc\_demo\_rskrx671\_gcc は、リピート転送モードに設定した DTC で AD 変換結果を転送します。プログラムを実行すると、DTC が AD 変換結果を 32 バイトのバッファに順次保 存します。

# <span id="page-46-6"></span>5.6 ワークスペースにデモを追加する

デモプロジェクトは、本アプリケーションノートで提供されるファイルの FITDemos サブディレクトリに あります。ワークスペースにデモプロジェクトを追加するには、「ファイル」 >> 「インポート」を選択 し、「インポート」ダイアログから「一般」の「既存プロジェクトをワークスペースへ」を選択して「次 へ」ボタンをクリックします。「インポート」ダイアログで「アーカイブ・ファイルの選択」ラジオボタン を選択し、「参照」ボタンをクリックして FITDemos サブディレクトリを開き、使用するデモの zip ファイ ルを選択して「終了」をクリックします。

# <span id="page-47-0"></span>5.7 デモのダウンロード方法

デモプロジェクトは、RX Driver Package には同梱されていません。デモプロジェクトを使用する場合 は、個別に各 FIT モジュールをダウンロードする必要があります。「スマートブラウザ」の「アプリケー ションノート」タブから、本アプリケーションノートを右クリックして「サンプル・コード(ダウンロー ド)」を選択することにより、ダウンロードできます。

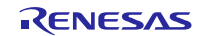

# <span id="page-48-1"></span>6. 付録

# <span id="page-48-0"></span>6.1 動作確認環境

DTC FIT モジュールの動作確認環境を以下に示します。

表 6.1 動作確認環境 (Rev.4.20)

| 項目          | 内容                                                           |
|-------------|--------------------------------------------------------------|
| 統合開発環境      | ルネサスエレクトロニクス製 e2 studio V.2022-07                            |
|             | IAR Embedded Workbench for Renesas RX 4.20.3                 |
| Cコンパイラ      | ルネサスエレクトロニクス製 C/C++ Compiler Package for RX Family           |
|             | V3.04.00                                                     |
|             | コンパイルオプション : 統合開発環境のデフォルト設定に以下のオプション                         |
|             | を追加                                                          |
|             | -lang = $c99$                                                |
|             | GCC for Renesas RX 8.3.0.202104                              |
|             | コンパイルオプション : 統合開発環境のデフォルト設定に以下のオプション                         |
|             | を追加                                                          |
|             | -std=gnu99                                                   |
|             | リンクオプション: 「Optimize size (サイズ最適化) (-Os)」を使用する場合、             |
|             | 統合開発環境のデフォルト設定に以下のオプションを追加                                   |
|             | -Wl,--no-gc-sections                                         |
|             | これは、FIT 周辺機器モジュール内で宣言されている割り込み関数をリンカが                        |
|             | 誤って破棄(discard)することを回避(work around)するための対策です。                 |
|             | IAR C/C++ Compiler for Renesas RX version 4.20.3             |
|             | コンパイルオプション:統合開発環境のデフォルト設定                                    |
| エンディアン      | ビッグエンディアン/リトルエンディアン                                          |
| モジュールのリビジョン | Rev.4.20                                                     |
| 使用ボード       | Renesas Starter Kit+ for RX65N-2MB (型名: RTK50565N2CxxxxxBR)  |
|             | Renesas Starter Kit+ for RX72M (型名: RTK5572MNDCxxxxxBJ)      |
|             | Renesas Starter Kit for RX130-512KB (型名: RTK5051308CxxxxxBR) |
|             | Renesas Starter Kit for RX231 (型名: R0K505231SxxxBE)          |
|             | Renesas Starter Kit+ for RX671 (型名: RTK55671EDCxxxxxBJ)      |

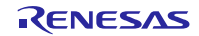

表 6.2 動作確認環境 (Rev.4.10)

| 項目          | 内容                                                     |
|-------------|--------------------------------------------------------|
| 統合開発環境      | ルネサスエレクトロニクス製 e2 studio V.2022-04                      |
|             | IAR Embedded Workbench for Renesas RX 4.20.3           |
| Cコンパイラ      | ルネサスエレクトロニクス製 C/C++ Compiler Package for RX Family     |
|             | V3.04.00                                               |
|             | コンパイルオプション:統合開発環境のデフォルト設定に以下のオプション                     |
|             | を追加                                                    |
|             | -lang = $c99$                                          |
|             | GCC for Renesas RX 8.3.0.202104                        |
|             | コンパイルオプション:統合開発環境のデフォルト設定に以下のオプション                     |
|             | を追加                                                    |
|             | -std=gnu99                                             |
|             | リンクオプション:「Optimize size (サイズ最適化) (-Os)」を使用する場合、        |
|             | 統合開発環境のデフォルト設定に以下のオプションを追加                             |
|             | -WI,--no-gc-sections                                   |
|             | これは、FIT 周辺機器モジュール内で宣言されている割り込み関数をリンカが                  |
|             | 誤って破棄(discard)することを回避(work around)するための対策です。           |
|             | IAR C/C++ Compiler for Renesas RX version 4.20.3       |
|             | コンパイルオプション:統合開発環境のデフォルト設定                              |
| エンディアン      | ビッグエンディアン/リトルエンディアン                                    |
| モジュールのリビジョン | Rev.4.10                                               |
| 使用ボード       | Renesas Starter Kit for RX660 (型名: RTK556609HCxxxxxBJ) |

# 表 6.3 動作確認環境 (Rev.4.00)

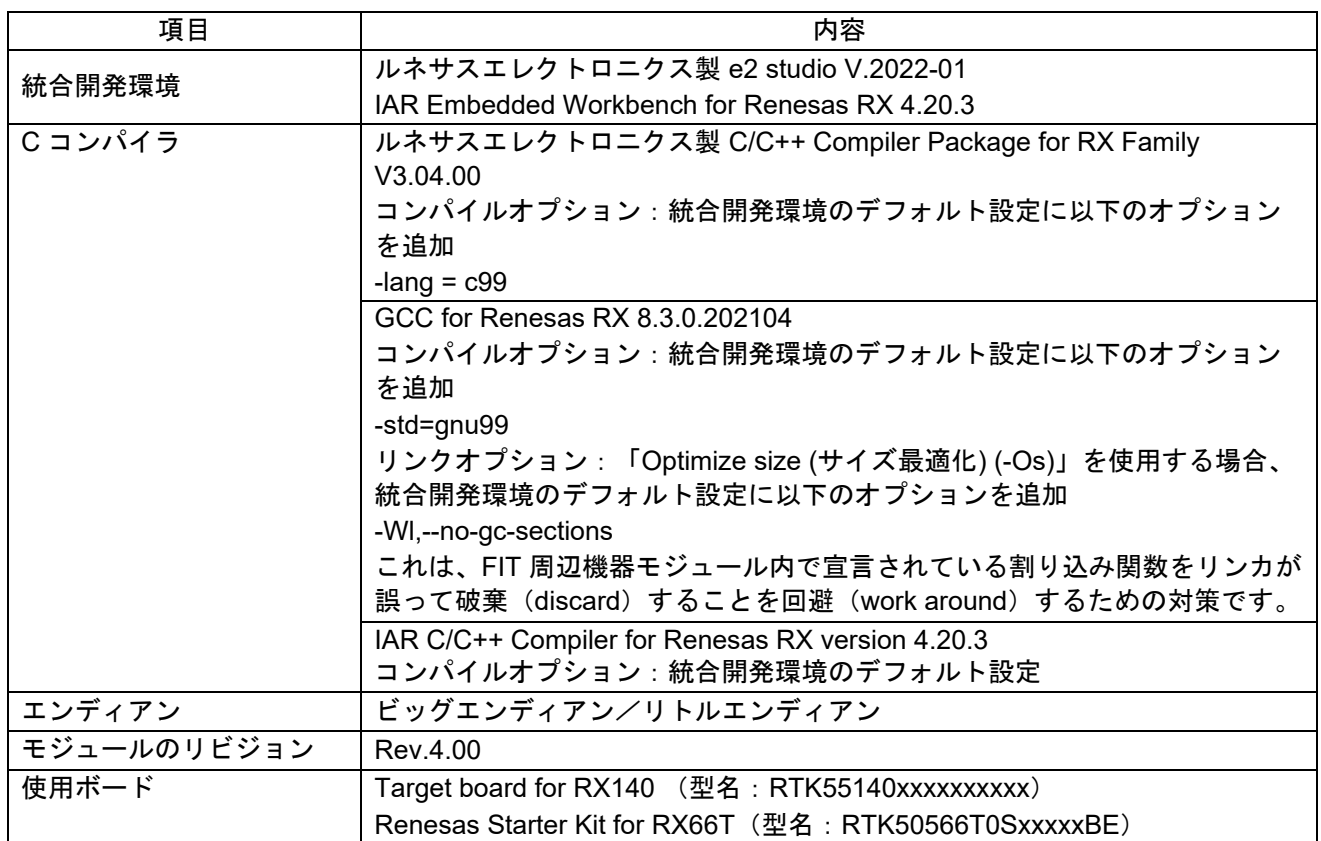

表 6.4 動作確認環境 (Rev.3.90)

| 項目          | 内容                                                        |
|-------------|-----------------------------------------------------------|
| 統合開発環境      | ルネサスエレクトロニクス製 e2 studio V.2021-07                         |
|             | IAR Embedded Workbench for Renesas RX 4.20.3              |
| Cコンパイラ      | ルネサスエレクトロニクス製 C/C++ Compiler Package for RX Family        |
|             | V3.03.00                                                  |
|             | コンパイルオプション:統合開発環境のデフォルト設定に以下のオプション                        |
|             | を追加                                                       |
|             | -lang = $c99$                                             |
|             | GCC for Renesas RX 8.3.0.202004                           |
|             | コンパイルオプション:統合開発環境のデフォルト設定に以下のオプション                        |
|             | を追加                                                       |
|             | -std=gnu99                                                |
|             | リンクオプション:「Optimize size (サイズ最適化) (-Os)」を使用する場合、           |
|             | 統合開発環境のデフォルト設定に以下のオプションを追加                                |
|             | -WI,--no-gc-sections                                      |
|             | これは、FIT 周辺機器モジュール内で宣言されている割り込み関数をリンカが                     |
|             | 誤って破棄(discard)することを回避(work around)するための対策です。              |
|             | IAR C/C++ Compiler for Renesas RX version 4.20.3          |
|             | コンパイルオプション:統合開発環境のデフォルト設定                                 |
| エンディアン      | ビッグエンディアン/リトルエンディアン                                       |
| モジュールのリビジョン | Rev.3.90                                                  |
| 使用ボード       | Renesas Starter Kit+ for RX671 (型名: RTK5055671xxxxxxxxxx) |

# 表 6.5 動作確認環境 (Rev.3.80)

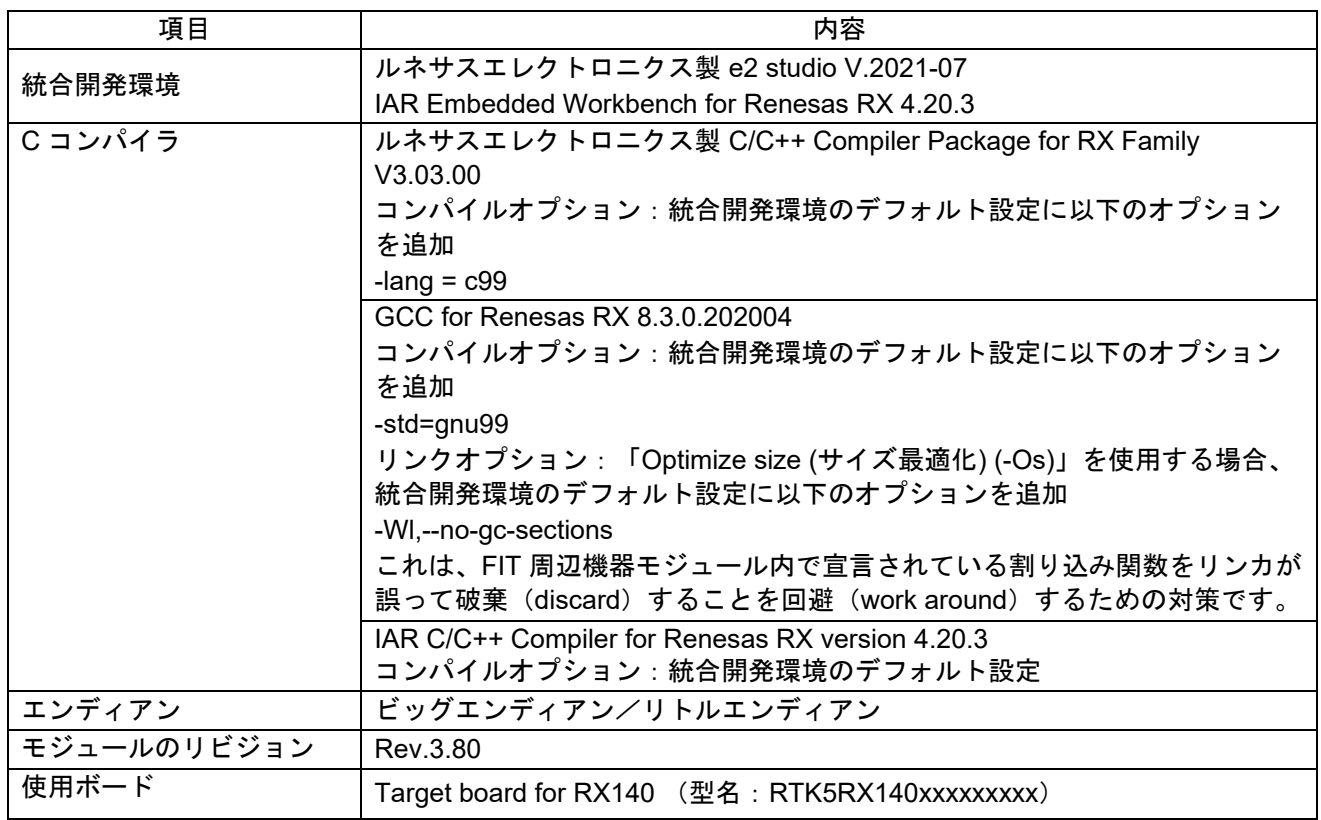

表 6.6 動作確認環境 (Rev.3.70)

| 項目          | 内容                                                        |
|-------------|-----------------------------------------------------------|
| 統合開発環境      | ルネサスエレクトロニクス製 e2 studio V.2021-07                         |
|             | IAR Embedded Workbench for Renesas RX 4.20.3              |
| C コンパイラ     | ルネサスエレクトロニクス製 C/C++ Compiler Package for RX Family        |
|             | V3.03.00                                                  |
|             | コンパイルオプション:統合開発環境のデフォルト設定に以下のオプション                        |
|             | を追加                                                       |
|             | -lang = $c99$                                             |
|             | GCC for Renesas RX 8.3.0.202004                           |
|             | コンパイルオプション : 統合開発環境のデフォルト設定に以下のオプション                      |
|             | を追加                                                       |
|             | -std=gnu99                                                |
|             | リンクオプション:「Optimize size (サイズ最適化) (-Os)」を使用する場合、           |
|             | 統合開発環境のデフォルト設定に以下のオプションを追加                                |
|             | -Wl,--no-gc-sections                                      |
|             | これは、FIT 周辺機器モジュール内で宣言されている割り込み関数をリンカが                     |
|             | 誤って破棄(discard)することを回避(work around)するための対策です。              |
|             | IAR C/C++ Compiler for Renesas RX version 4.20.3          |
|             | コンパイルオプション:統合開発環境のデフォルト設定                                 |
| エンディアン      | ビッグエンディアン/リトルエンディアン                                       |
| モジュールのリビジョン | Rev.3.70                                                  |
| 使用ボード       | Renesas Starter Kit+ for RX671 (型名: RTK5055671xxxxxxxxxx) |

# 表 6.7 動作確認環境 (Rev.3.60)

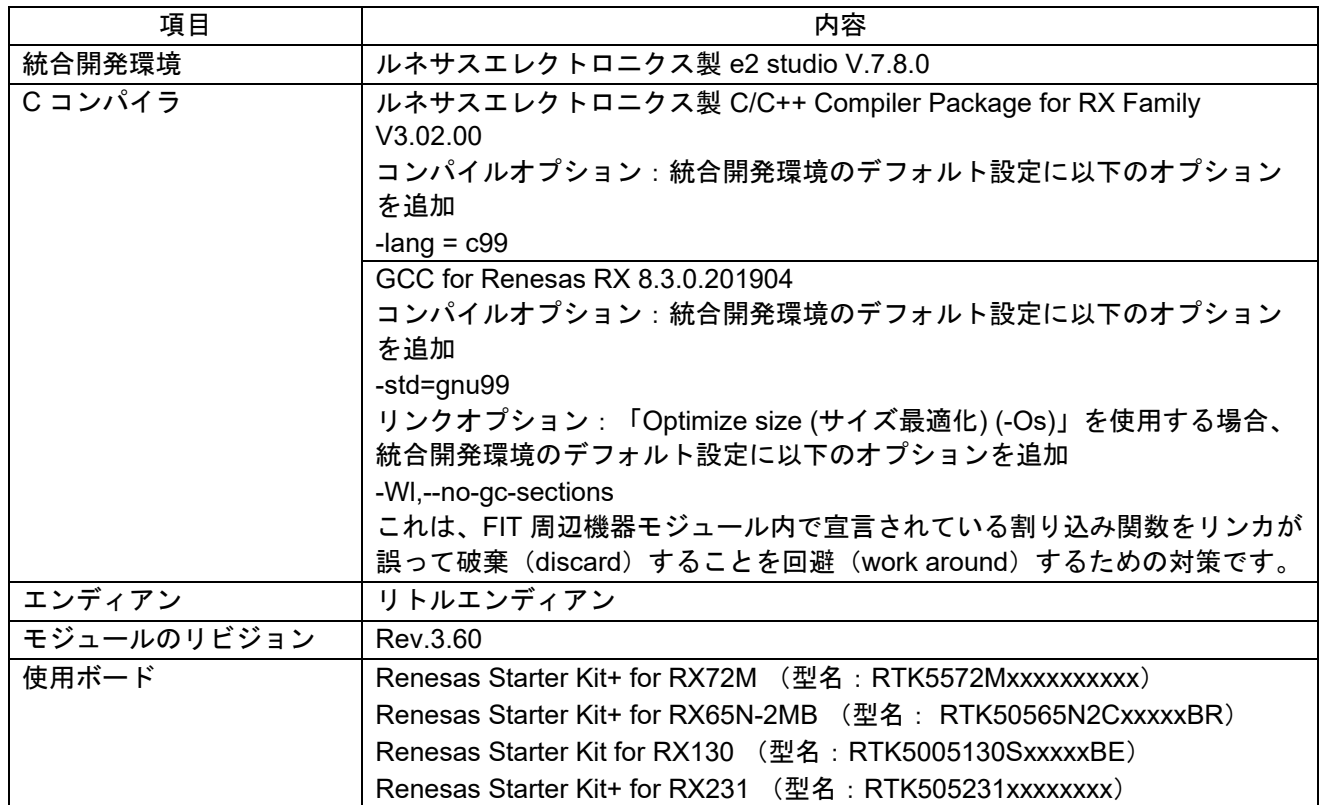

表 6.8 動作確認環境 (Rev.3.50)

| 項目          | 内容                                                 |
|-------------|----------------------------------------------------|
| 統合開発環境      | ルネサスエレクトロニクス製 e2 studio V.7.7.0                    |
|             | IAR Embedded Workbench for Renesas RX 4.12.1       |
| C コンパイラ     | ルネサスエレクトロニクス製 C/C++ Compiler Package for RX Family |
|             | V3.02.00                                           |
|             | コンパイルオプション:統合開発環境のデフォルト設定に以下のオプション                 |
|             | を追加                                                |
|             | $-lang = c99$                                      |
|             | GCC for Renesas RX 8.3.0.201904                    |
|             | <u> コンパイルオプション:統合開発環境のデフォルト設定に以下のオプション</u>         |
|             | を追加                                                |
|             | -std=gnu99                                         |
|             | リンクオプション:「Optimize size (サイズ最適化) (-Os)」を使用する場合、    |
|             | 統合開発環境のデフォルト設定に以下のオプションを追加                         |
|             | -WI,--no-gc-sections                               |
|             | これは、FIT 周辺機器モジュール内で宣言されている割り込み関数をリンカが              |
|             | 誤って破棄(discard)することを回避(work around)するための対策です。       |
|             | IAR C/C++ Compiler for Renesas RX version 4.12.1   |
|             | コンパイルオプション:統合開発環境のデフォルト設定                          |
| エンディアン      | ビッグエンディアン/リトルエンディアン                                |
| モジュールのリビジョン | Rev.3.50                                           |
| 使用ボード       | Renesas Solution Starter Kit+ for RX23E-A          |
|             | (product No.: RTK0ESXBxxxxxxxxxx)                  |

# 表 6.9 動作確認環境 (Rev.3.40)

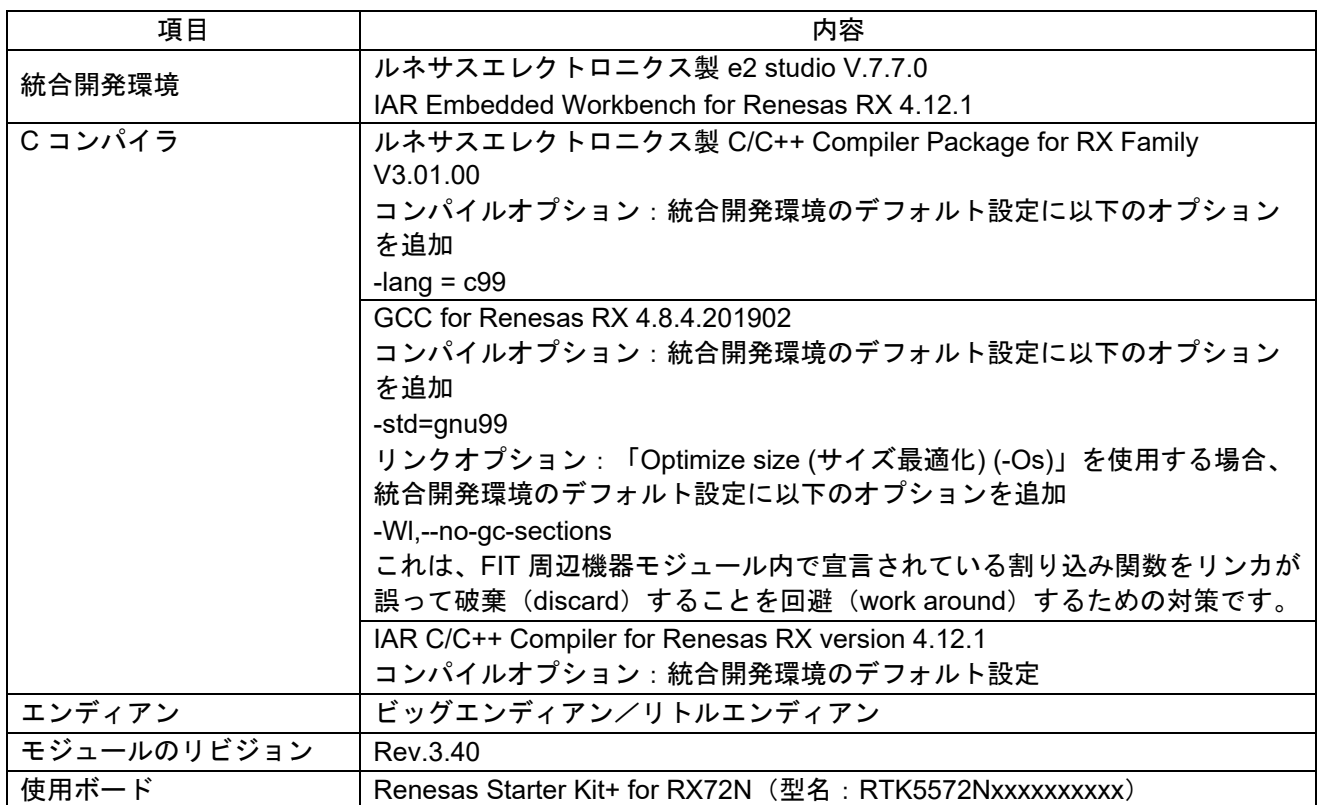

表 6.10 動作確認環境 (Rev.3.30)

| 項目          | 内容                                                                                                    |
|-------------|----------------------------------------------------------------------------------------------------|
| 統合開発環境      | ルネサスエレクトロニクス製 e2 studio V.7.7.0                                                                                              |
| C コンパイラ     | ルネサスエレクトロニクス製 C/C++ Compiler Package for RX Family<br>V3.01.00<br>コンパイルオプション:統合開発環境のデフォルト設定に以下のオプション<br>を追加<br>-lang = $c99$ |
|             | GCC for Renesas RX 4.8.4.201902<br>コンパイルオプション : 統合開発環境のデフォルト設定に以下のオプション<br>を追加<br>-std=gnu99                                 |
|             | リンクオプション:「Optimize size (サイズ最適化) (-Os)」を使用する場合、<br>統合開発環境のデフォルト設定に以下のオプションを追加<br>-WI,--no-gc-sections                        |
|             | これは、FIT 周辺機器モジュール内で宣言されている割り込み関数をリンカ<br>が誤って破棄(discard)することを回避(work around)するための対策です。                                        |
| エンディアン      | ビッグエンディアン/リトルエンディアン                                                                                                    |
| モジュールのリビジョン | Rev.3.30                                                                                                    |
| 使用ボード       | RX13T CPU Card (型名: RTK0EMXA10C00000BJ)                                                                                      |

表 6.11 動作確認環境 (Rev.3.21)

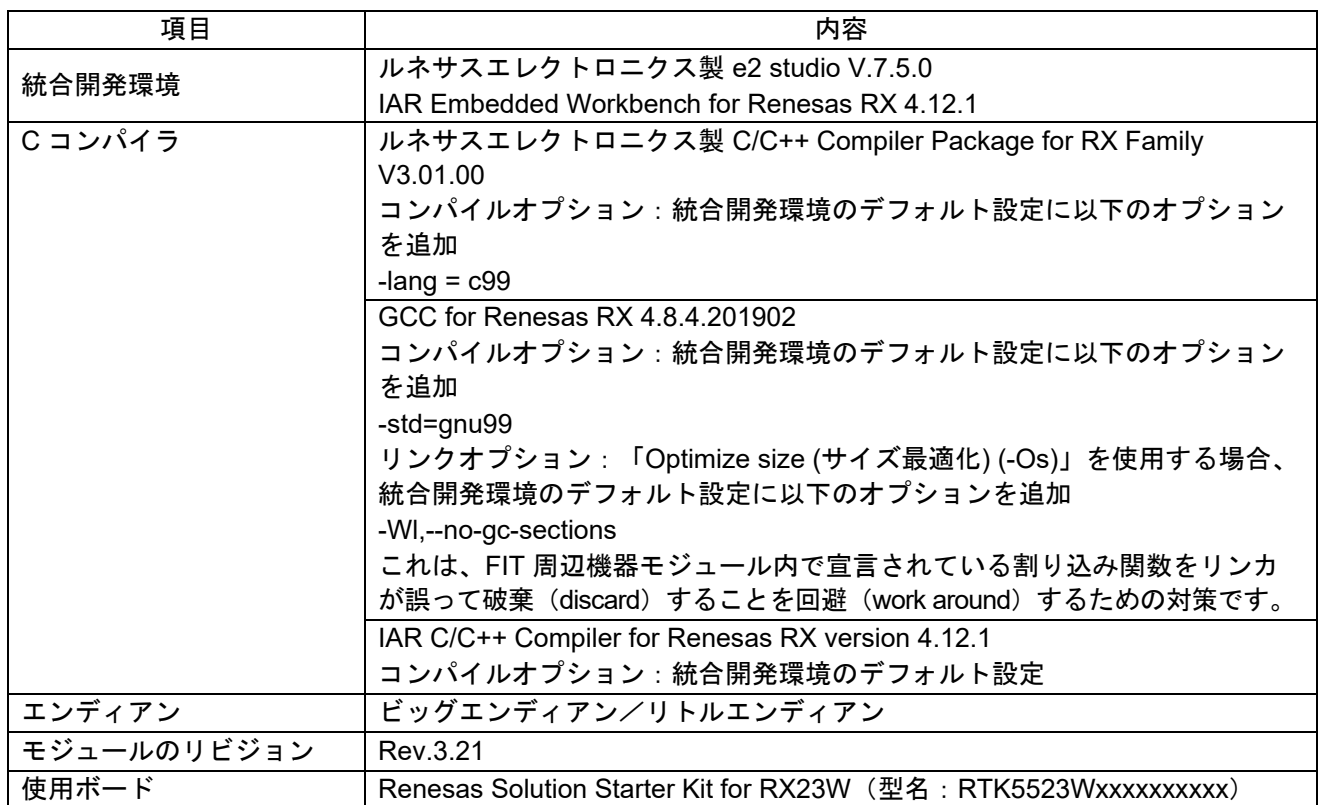

表 6.12 動作確認環境 (Rev.3.20)

| 項目          | 内容                                                                                    |
|-------------|---------------------------------------------------------------------------------------|
| 統合開発環境      | ルネサスエレクトロニクス製 e2 studio V.7.5.0                                                       |
|             | IAR Embedded Workbench for Renesas RX 4.12.1                                          |
| C コンパイラ     | ルネサスエレクトロニクス製 C/C++ Compiler Package for RX Family                                    |
|             | V3.01.00                                                                              |
|             | コンパイルオプション:統合開発環境のデフォルト設定に以下のオプション                                                    |
|             | を追加                                                                                   |
|             | -lang = $c99$                                                                         |
|             | GCC for Renesas RX 4.8.4.201902                                                       |
|             | <u> コンパイルオプション:統合開発環境のデフォルト設定に以下のオプション</u>                                            |
|             | を追加                                                                                   |
|             | -std=gnu99                                                                            |
|             | リンクオプション:「Optimize size (サイズ最適化) (-Os)」を使用する場合、<br>統合開発環境のデフォルト設定に以下のオプションを追加         |
|             | -WI,--no-gc-sections                                                                  |
|             | これは、FIT 周辺機器モジュール内で宣言されている割り込み関数をリンカ<br>が誤って破棄(discard)することを回避(work around)するための対策です。 |
|             | IAR C/C++ Compiler for Renesas RX version 4.12.1                                      |
|             | コンパイルオプション:統合開発環境のデフォルト設定                                                             |
| エンディアン      | ビッグエンディアン/リトルエンディアン                                                                   |
| モジュールのリビジョン | Rev.3.20                                                                              |
| 使用ボード       | Renesas Starter Kit+ for RX72M (型名: RTK5572Mxxxxxxxxxx)                               |

# 表 6.13 動作確認環境 (Rev.3.10)

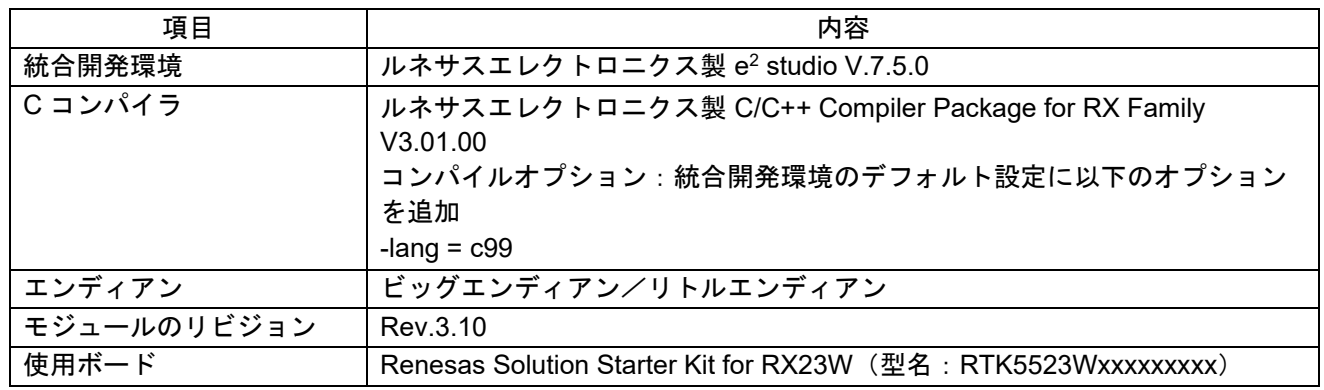

表 6.14 動作確認環境 (Rev.3.01)

| 項目          | 内容                                                                            |
|-------------|-------------------------------------------------------------------------------|
| 統合開発環境      | ルネサスエレクトロニクス製 e2 studio V.7.4.0                                               |
|             | IAR Embedded Workbench for Renesas RX 4.10.1                                  |
| C コンパイラ     | ルネサスエレクトロニクス製 C/C++ Compiler Package for RX Family                            |
|             | V3.01.00                                                                      |
|             | コンパイルオプション:統合開発環境のデフォルト設定に以下のオプション                                            |
|             | を追加                                                                           |
|             | -lang = $c99$                                                                 |
|             | GCC for Renesas RX 4.8.4.201803                                               |
|             | <u> コンパイルオプション:統合開発環境のデフォルト設定に以下のオプション</u>                                    |
|             | を追加                                                                           |
|             | -std=gnu99                                                                    |
|             | リンクオプション:「Optimize size (サイズ最適化) (-Os)」を使用する場合、<br>統合開発環境のデフォルト設定に以下のオプションを追加 |
|             | -WI,--no-gc-sections                                                          |
|             | これは、FIT 周辺機器モジュール内で宣言されている割り込み関数をリンカ                                          |
|             | が誤って破棄(discard)することを回避(work around)するための対策です。                                 |
|             | IAR C/C++ Compiler for Renesas RX version 4.10.1                              |
|             | コンパイルオプション:統合開発環境のデフォルト設定                                                     |
| エンディアン      | ビッグエンディアン/リトルエンディアン                                                           |
| モジュールのリビジョン | Rev.3.01                                                                      |
| 使用ボード       | Renesas Starter Kit+ for RX65N-2MB (型名: RTK50565Nxxxxxxxxx)                   |

# 表 6.15 動作確認環境 (Rev.3.00)

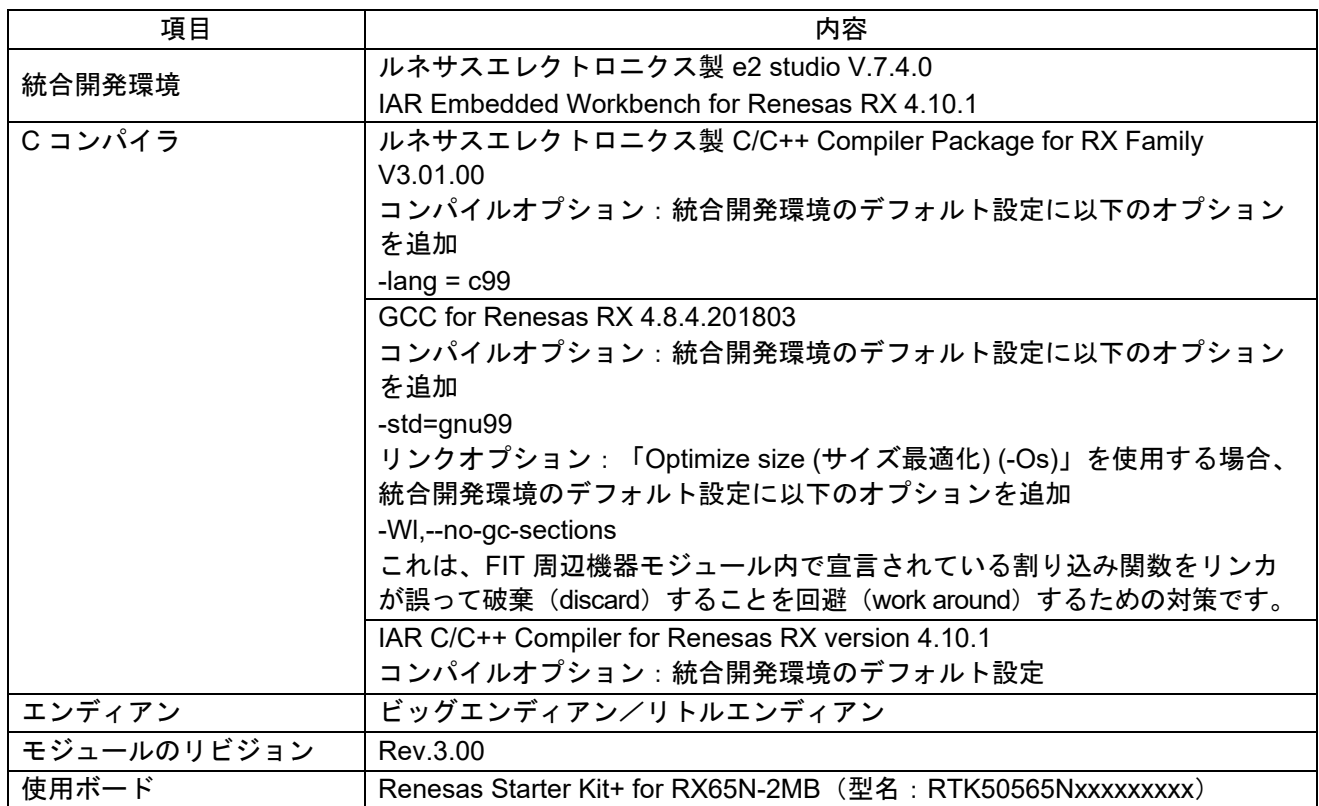

表 6.16 動作確認環境 (Rev.2.20)

| 項目          | 内容                                                     |
|-------------|--------------------------------------------------------|
| 統合開発環境      | ルネサスエレクトロニクス製 e2 studio V7.3.0                         |
| Cコンパイラ      | ルネサスエレクトロニクス製 C/C++ Compiler for RX Family V.3.01.00   |
|             | コンパイルオプション:統合開発環境のデフォルト設定を使用し、以下のオ                     |
|             | プションを追加。                                               |
|             | -lang = $c99$                                          |
| エンディアンの順序   | ビッグエンディアン/リトルエンディアン                                    |
| モジュールのバージョン | Ver.2.20                                               |
| 使用ボード       | Renesas Starter Kit for RX72T (型名: RTK5572Txxxxxxxxxx) |

表 6.17 動作確認環境 (Rev.2.10)

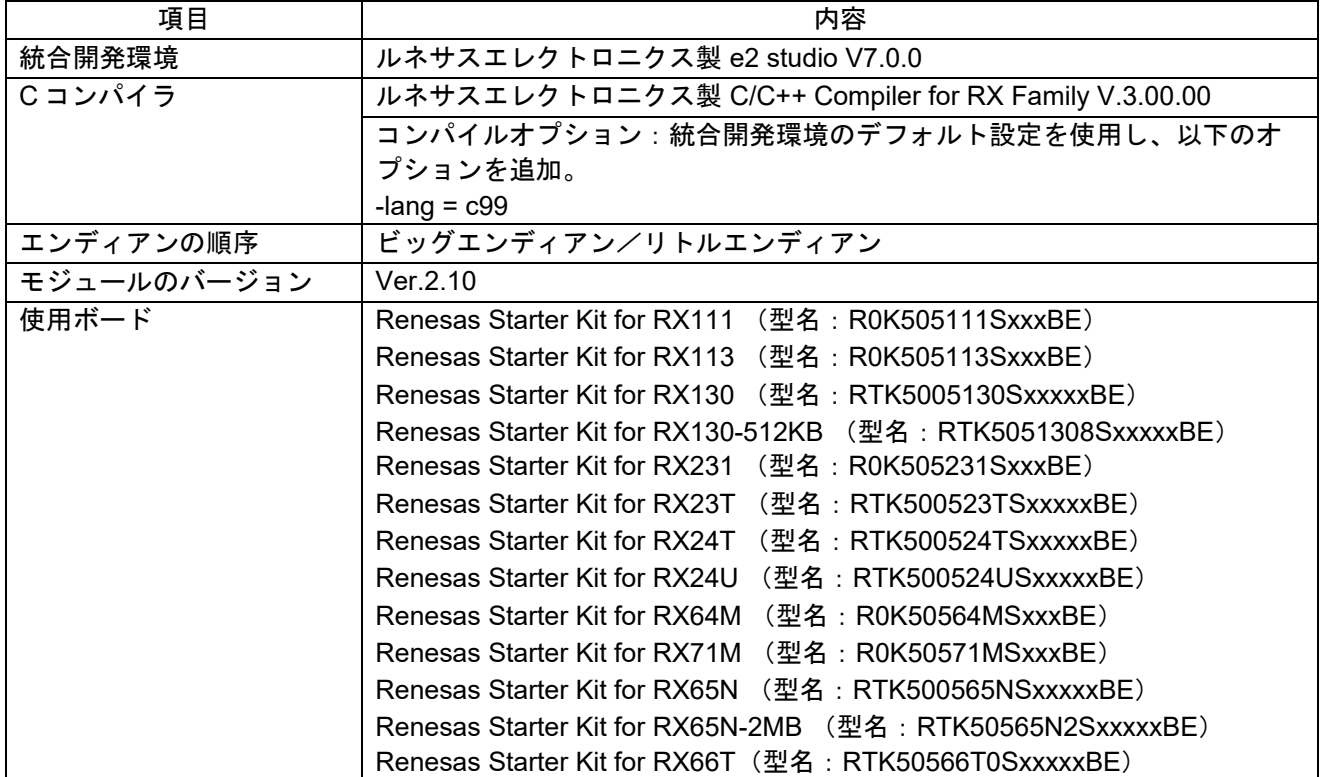

表 6.18 動作確認環境 (Rev.2.08)

| 項目          | 内容                                                          |
|-------------|-------------------------------------------------------------|
| 統合開発環境      | ルネサス エレクトロニクス製 e <sup>2</sup> studio V6.0.0                 |
| Cコンパイラ      | ルネサス エレクトロニクス製 C/C++ compiler for RX family V.2.07.00       |
|             | コンパイルオプション:統合開発環境のデフォルト設定に以下のオプション                          |
|             | を追加                                                         |
|             | -lang = $c99$                                               |
| エンディアン      | ビッグエンディアン/リトルエンディアン                                         |
| モジュールのバージョン | Ver.2.08                                                    |
| 使用ボード       | Renesas Starter Kit for RX111 (型名: R0K505111SxxxBE)         |
|             | Renesas Starter Kit for RX113 (型名: R0K505113SxxxBE)         |
|             | Renesas Starter Kit for RX130 (型名: RTK5005130SxxxxxBE)      |
|             | Renesas Starter Kit for RX130-512KB (型名:RTK5051308SxxxxxBE) |
|             | (型名: R0K505231SxxxBE)<br>Renesas Starter Kit for RX231      |
|             | Renesas Starter Kit for RX23T (型名: RTK500523TSxxxxxBE)      |
|             | Renesas Starter Kit for RX24T (型名:RTK500524TSxxxxxBE)       |
|             | Renesas Starter Kit for RX24U (型名:RTK500524USxxxxxBE)       |
|             | Renesas Starter Kit for RX64M (型名: R0K50564MSxxxBE)         |
|             | Renesas Starter Kit for RX71M (型名: R0K50571MSxxxBE)         |
|             | Renesas Starter Kit for RX65N (型名:RTK500565NSxxxxxBE)       |
|             | Renesas Starter Kit for RX65N-2MB (型名: RTK50565N2SxxxxxBE)  |

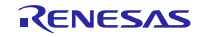

<span id="page-58-0"></span>6.2 トラブルシューティング

- (1) Q:本 FIT モジュールをプロジェクトに追加しましたが、ビルド実行すると「Could not open source file "platform.h"」エラーが発生します。
	- A:FIT モジュールがプロジェクトに正しく追加されていない可能性があります。プロジェクトへの追加 方法をご確認ください。
		- CS+を使用している場合 アプリケーションノート RX ファミリ CS+に組み込む方法 Firmware Integration Technology (R01AN1826)」
		- e<sup>2</sup> studio を使用している場合 アプリケーションノート RX ファミリ e2 studio に組み込む方法 Firmware Integration Technology (R01AN1723)」

また、本 FIT モジュールを使用する場合、ボードサポートパッケージ FIT モジュール(BSP モジュー ル)もプロジェクトに追加する必要があります。BSP モジュールの追加方法は、アプリケーション ノート「ボードサポートパッケージモジュール(R01AN1685)」を参照してください。

- (2) Q:本 FIT モジュールをプロジェクトに追加しましたが、ビルド実行すると「This MCU is not supported by the current r\_dtc\_rx module.」エラーが発生します。
	- A:追加した FIT モジュールがユーザプロジェクトのターゲットデバイスに対応していない可能性があ ります。追加した FIT モジュールの対象デバイスを確認してください。

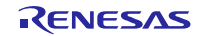

<span id="page-59-0"></span>7. 参考ドキュメント

ユーザーズマニュアル:ハードウェア (最新版をルネサス エレクトロニクスホームページから入手してください。)

テクニカルアップデート/テクニカルニュース (最新版をルネサス エレクトロニクスホームページから入手してください。)

ユーザーズマニュアル:開発環境

(最新版をルネサス エレクトロニクスホームページから入手してください。)

<span id="page-59-1"></span>テクニカルアップデートの対応について

本モジュールは該当するテクニカルアップデートはありません。

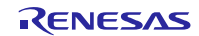

# <span id="page-60-0"></span>改訂記録

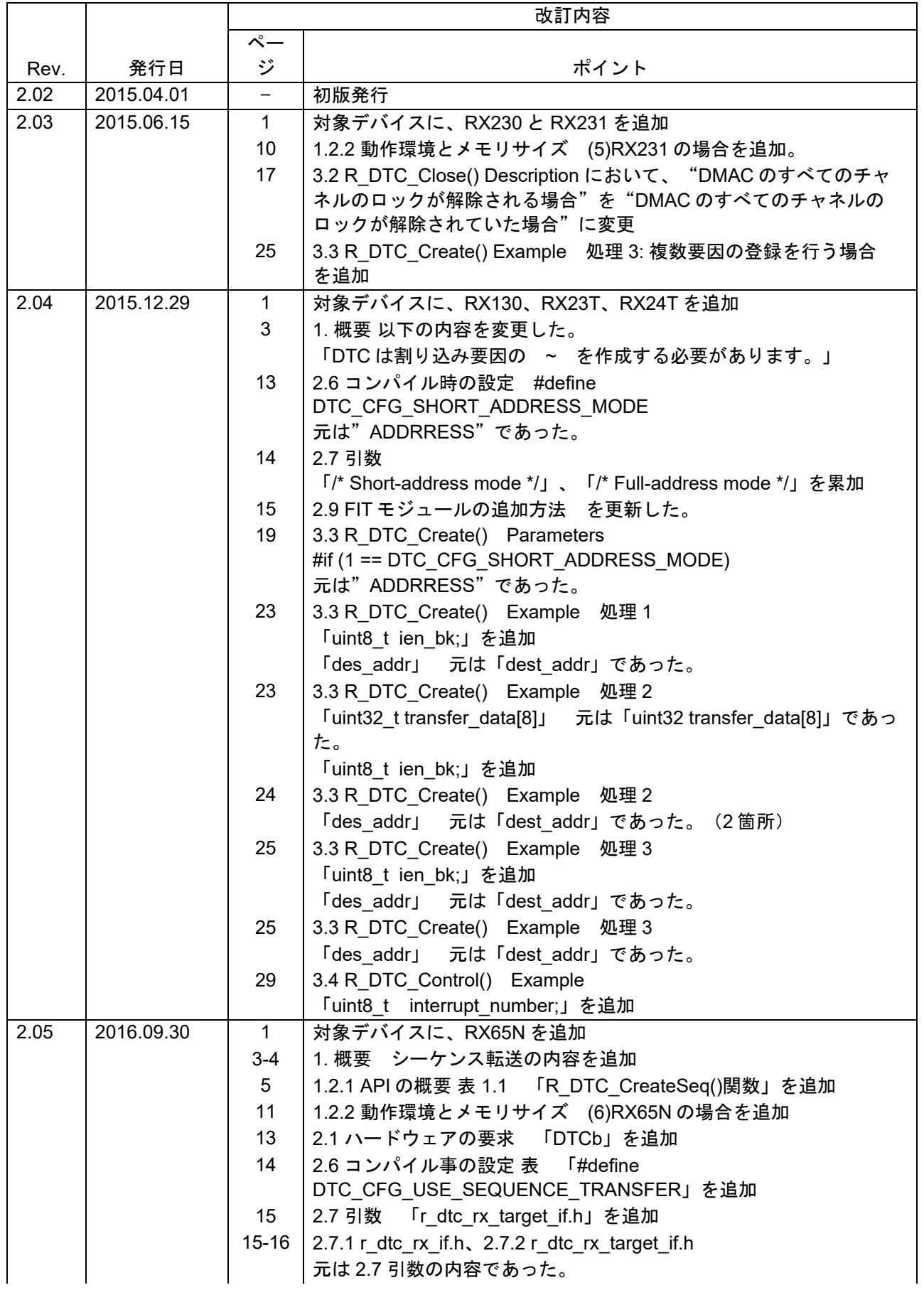

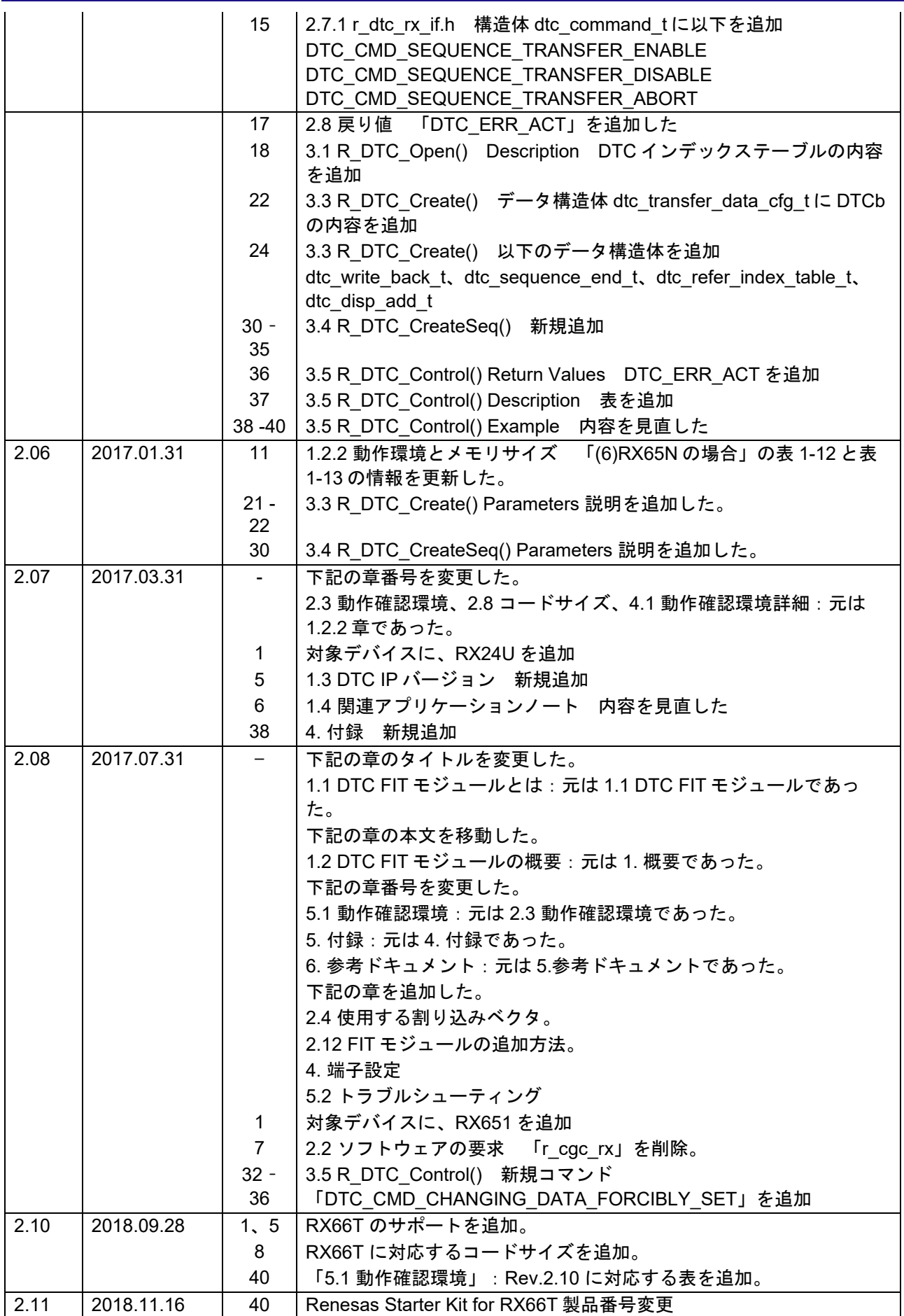

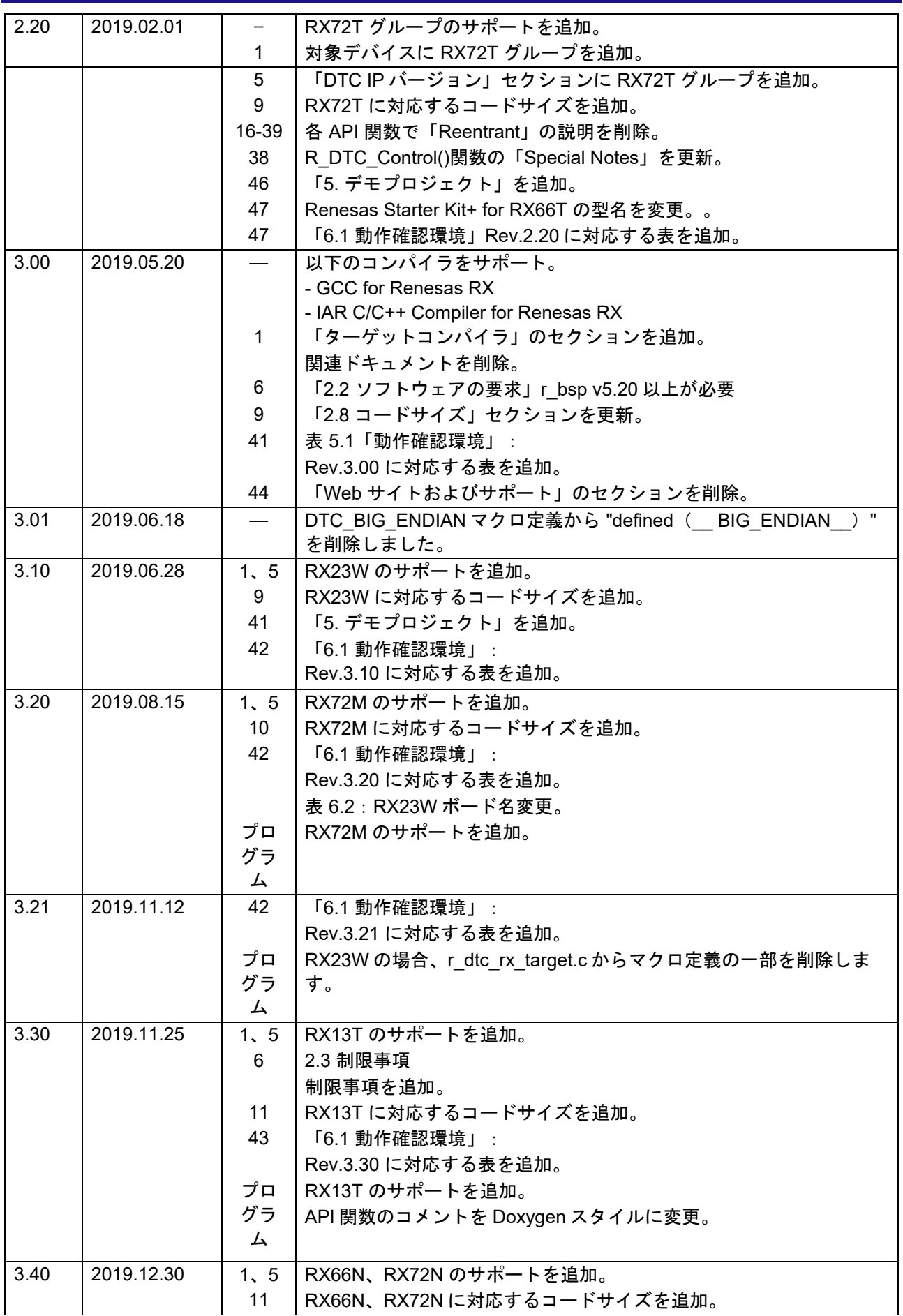

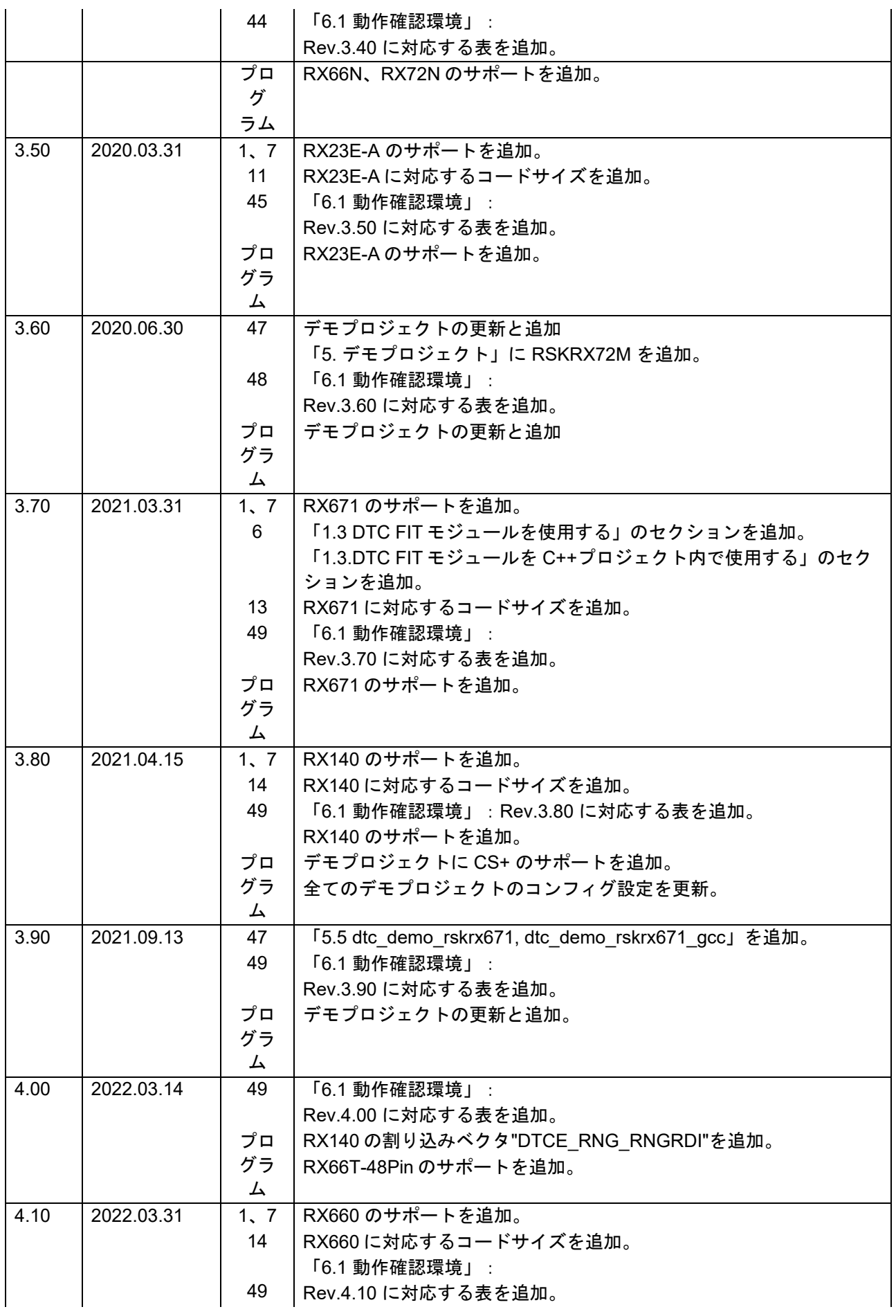

# RX ファミリ DTC モジュール Firmware Integration Technology

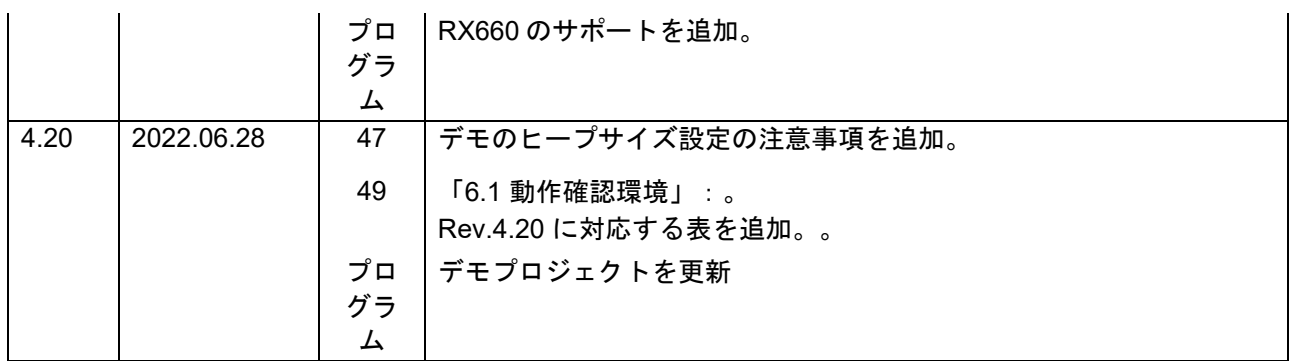

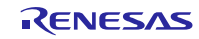

#### 製品ご使用上の注意事項

ここでは、マイコン製品全体に適用する「使用上の注意事項」について説明します。個別の使用上の注意事項については、本ドキュメントおよびテク ニカルアップデートを参照してください。

1. 静電気対策

CMOS 製品の取り扱いの際は静電気防止を心がけてください。CMOS 製品は強い静電気によってゲート絶縁破壊を生じることがあります。運搬や保 存の際には、当社が出荷梱包に使用している導電性のトレーやマガジンケース、導電性の緩衝材、金属ケースなどを利用し、組み立て工程にはアー スを施してください。プラスチック板上に放置したり、端子を触ったりしないでください。また、CMOS 製品を実装したボードについても同様の扱 いをしてください。

2. 電源投入時の処置

電源投入時は、製品の状態は不定です。電源投入時には、LSI の内部回路の状態は不確定であり、レジスタの設定や各端子の状態は不定です。外部リ セット端子でリセットする製品の場合、電源投入からリセットが有効になるまでの期間、端子の状態は保証できません。同様に、内蔵パワーオンリ セット機能を使用してリセットする製品の場合、電源投入からリセットのかかる一定電圧に達するまでの期間、端子の状態は保証できません。

3. 電源オフ時における入力信号

当該製品の電源がオフ状態のときに、入力信号や入出力プルアップ電源を入れないでください。入力信号や入出力プルアップ電源からの電流注入に より、誤動作を引き起こしたり、異常電流が流れ内部素子を劣化させたりする場合があります。資料中に「電源オフ時における入力信号」について の記載のある製品は、その内容を守ってください。

#### 4. 未使用端子の処理

未使用端子は、「未使用端子の処理」に従って処理してください。CMOS 製品の入力端子のインピーダンスは、一般に、ハイインピーダンスとなっ ています。未使用端子を開放状態で動作させると、誘導現象により、LSI 周辺のノイズが印加され、LSI 内部で貫通電流が流れたり、入力信号と認識 されて誤動作を起こす恐れがあります。

5. クロックについて

リセット時は、クロックが安定した後、リセットを解除してください。プログラム実行中のクロック切り替え時は、切り替え先クロックが安定した 後に切り替えてください。リセット時、外部発振子(または外部発振回路)を用いたクロックで動作を開始するシステムでは、クロックが十分安定 した後、リセットを解除してください。また、プログラムの途中で外部発振子(または外部発振回路)を用いたクロックに切り替える場合は、切り 替え先のクロックが十分安定してから切り替えてください。

#### 6. 入力端子の印加波形

入力ノイズや反射波による波形歪みは誤動作の原因になりますので注意してください。CMOS 製品の入力がノイズなどに起因して、VIL (Max.)から VIH (Min.)までの領域にとどまるような場合は、誤動作を引き起こす恐れがあります。入力レベルが固定の場合はもちろん、VIL (Max.)から VIH (Min.)までの領域を通過する遷移期間中にチャタリングノイズなどが入らないように使用してください。

#### 7. リザーブアドレス(予約領域)のアクセス禁止

リザーブアドレス(予約領域)のアクセスを禁止します。アドレス領域には、将来の拡張機能用に割り付けられているリザーブアドレス(予約領 域)があります。これらのアドレスをアクセスしたときの動作については、保証できませんので、アクセスしないようにしてください。

8. 製品間の相違について

型名の異なる製品に変更する場合は、製品型名ごとにシステム評価試験を実施してください。同じグループのマイコンでも型名が違うと、フラッ シュメモリ、レイアウトパターンの相違などにより、電気的特性の範囲で、特性値、動作マージン、ノイズ耐量、ノイズ幅射量などが異なる場合が あります。型名が違う製品に変更する場合は、個々の製品ごとにシステム評価試験を実施してください。

# ご注意書き

- 1. 本資料に記載された回路、ソフトウェアおよびこれらに関連する情報は、半導体製品の動作例、応用例を説明するものです。回路、ソフト ウェアおよびこれらに関連する情報を使用する場合、お客様の責任において、お客様の機器・システムを設計ください。これらの使用に起因して生 じた損害(お客様または第三者いずれに生じた損害も含みます。以下同じです。)に関し、当社は、一切その責任を負いません。
- 2. 当社製品または本資料に記載された製品デ-タ、図、表、プログラム、アルゴリズム、応用回路例等の情報の使用に起因して発生した第三者の特許 権、著作権その他の知的財産権に対する侵害またはこれらに関する紛争について、当社は、何らの保証を行うものではなく、また責任を負うもので はありません。
- 3. 当社は、本資料に基づき当社または第三者の特許権、著作権その他の知的財産権を何ら許諾するものではありません。
- 4. 当社製品を組み込んだ製品の輸出入、製造、販売、利用、配布その他の行為を行うにあたり、第三者保有の技術の利用に関するライセンスが必要と なる場合、当該ライセンス取得の判断および取得はお客様の責任において行ってください。
- 当社製品を、全部または一部を問わず、改造、改変、複製、リバースエンジニアリング、その他、不適切に使用しないでください。かかる改造、改 変、複製、リバースエンジニアリング等により生じた損害に関し、当社は、一切その責任を負いません。
- 6. 当社は、当社製品の品質水準を「標準水準」および「高品質水準」に分類しており、各品質水準は、以下に示す用途に製品が使用されることを意図 しております。

標準水準: コンピュータ、OA 機器、通信機器、計測機器、AV 機器、家電、工作機械、パーソナル機器、産業用ロボット等 高品質水準:輸送機器(自動車、電車、船舶等)、交通制御(信号)、大規模通信機器、金融端末基幹システム、各種安全制御装置等 当社製品は、データシート等により高信頼性、Harsh environment 向け製品と定義しているものを除き、直接生命・身体に危害を及ぼす可能性のある 機器・システム(生命維持装置、人体に埋め込み使用するもの等)、もしくは多大な物的損害を発生させるおそれのある機器・システム(宇宙機器 と、海底中継器、原子力制御システム、航空機制御システム、プラント基幹システム、軍事機器等)に使用されることを意図しておらず、これらの 用途に使用することは想定していません。たとえ、当社が想定していない用途に当社製品を使用したことにより損害が生じても、当社は一切その責 任を負いません。

- 7. あらゆる半導体製品は、外部攻撃からの安全性を 100%保証されているわけではありません。当社ハードウェア/ソフトウェア製品にはセキュリ ティ対策が組み込まれているものもありますが、これによって、当社は、セキュリティ脆弱性または侵害(当社製品または当社製品が使用されてい るシステムに対する不正アクセス・不正使用を含みますが、これに限りません。)から生じる責任を負うものではありません。当社は、当社製品ま たは当社製品が使用されたあらゆるシステムが、不正な改変、攻撃、ウイルス、干渉、ハッキング、データの破壊または窃盗その他の不正な侵入行 為(「脆弱性問題」といいます。)によって影響を受けないことを保証しません。当社は、脆弱性問題に起因しまたはこれに関連して生じた損害に ついて、一切責任を負いません。また、法令において認められる限りにおいて、本資料および当社ハードウェア/ソフトウェア製品について、商品 性および特定目的との合致に関する保証ならびに第三者の権利を侵害しないことの保証を含め、明示または黙示のいかなる保証も行いません。
- 8. 当社製品をご使用の際は、最新の製品情報(データシート、ユーザーズマニュアル、アプリケーションノート、信頼性ハンドブックに記載の「半導 体デバイスの使用上の一般的な注意事項」等)をご確認の上、当社が指定する最大定格、動作電源電圧範囲、放熱特性、実装条件その他指定条件の 範囲内でご使用ください。指定条件の範囲を超えて当社製品をご使用された場合の故障、誤動作の不具合および事故につきましては、当社は、一切 その責任を負いません。
- 9. 当社は、当社製品の品質および信頼性の向上に努めていますが、半導体製品はある確率で故障が発生したり、使用条件によっては誤動作したりする 場合があります。また、当社製品は、データシート等において高信頼性、Harsh environment 向け製品と定義しているものを除き、耐放射線設計を 行っておりません。仮に当社製品の故障または誤動作が生じた場合であっても、人身事故、火災事故その他社会的損害等を生じさせないよう、お客 様の責任において、冗長設計、延焼対策設計、誤動作防止設計等の安全設計およびエージング処理等、お客様の機器・システムとしての出荷保証を 行ってください。特に、マイコンソフトウェアは、単独での検証は困難なため、お客様の機器・システムとしての安全検証をお客様の責任で行って ください。
- 10. 当社製品の環境適合性等の詳細につきましては、製品個別に必ず当社営業窓口までお問合せください。ご使用に際しては、特定の物質の含有・使用 を規制する RoHS 指令等、適用される環境関連法令を十分調査のうえ、かかる法令に適合するようご使用ください。かかる法令を遵守しないことに より生じた損害に関して、当社は、一切その責任を負いません。
- 11. 当社製品および技術を国内外の法令および規則により製造・使用・販売を禁止されている機器・システムに使用することはできません。当社製品お よび技術を輸出、販売または移転等する場合は、「外国為替及び外国貿易法」その他日本国および適用される外国の輸出管理関連法規を遵守し、そ れらの定めるところに従い必要な手続きを行ってください。
- 12. お客様が当社製品を第三者に転売等される場合には、事前に当該第三者に対して、本ご注意書き記載の諸条件を通知する責任を負うものといたしま す。
- 13. 本資料の全部または一部を当社の文書による事前の承諾を得ることなく転載または複製することを禁じます。
- 14. 本資料に記載されている内容または当社製品についてご不明な点がございましたら、当社の営業担当者までお問合せください。
- 注 1. 本資料において使用されている「当社」とは、ルネサス エレクトロニクス株式会社およびルネサス エレクトロニクス株式会社が直接的、間接的に 支配する会社をいいます。
- 注 2. 本資料において使用されている「当社製品」とは、注1において定義された当社の開発、製造製品をいいます。

(Rev.5.0-1 2020.10)

〒135-0061 東京都江東区豊洲 3-2-24(豊洲フォレシア) [www.renesas.com](https://www.renesas.com/)

#### 商標について

ルネサスおよびルネサスロゴはルネサス エレクトロニクス株式会社の 商標です。すべての商標および登録商標は、それぞれの所有者に帰属 します。

# 本社所在地 おぼし お問合せ窓口

弊社の製品や技術、ドキュメントの最新情報、最寄の営業お問合せ窓 口に関する情報などは、弊社ウェブサイトをご覧ください。 [www.renesas.com/contact/](http://www.renesas.com/contact/)